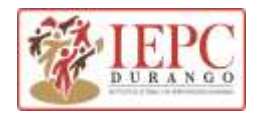

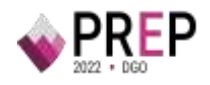

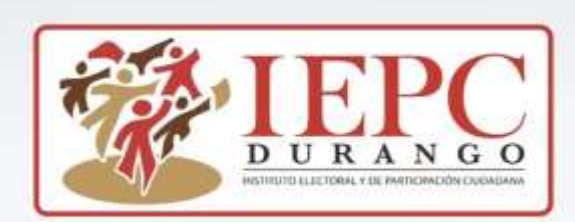

# *Anexo Técnico*

Para la implementación y operación del Programa de Resultados Electorales Preliminares

PEL 2021-2022 ·

2022 • DGO

PREI

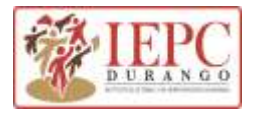

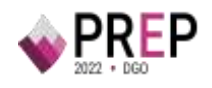

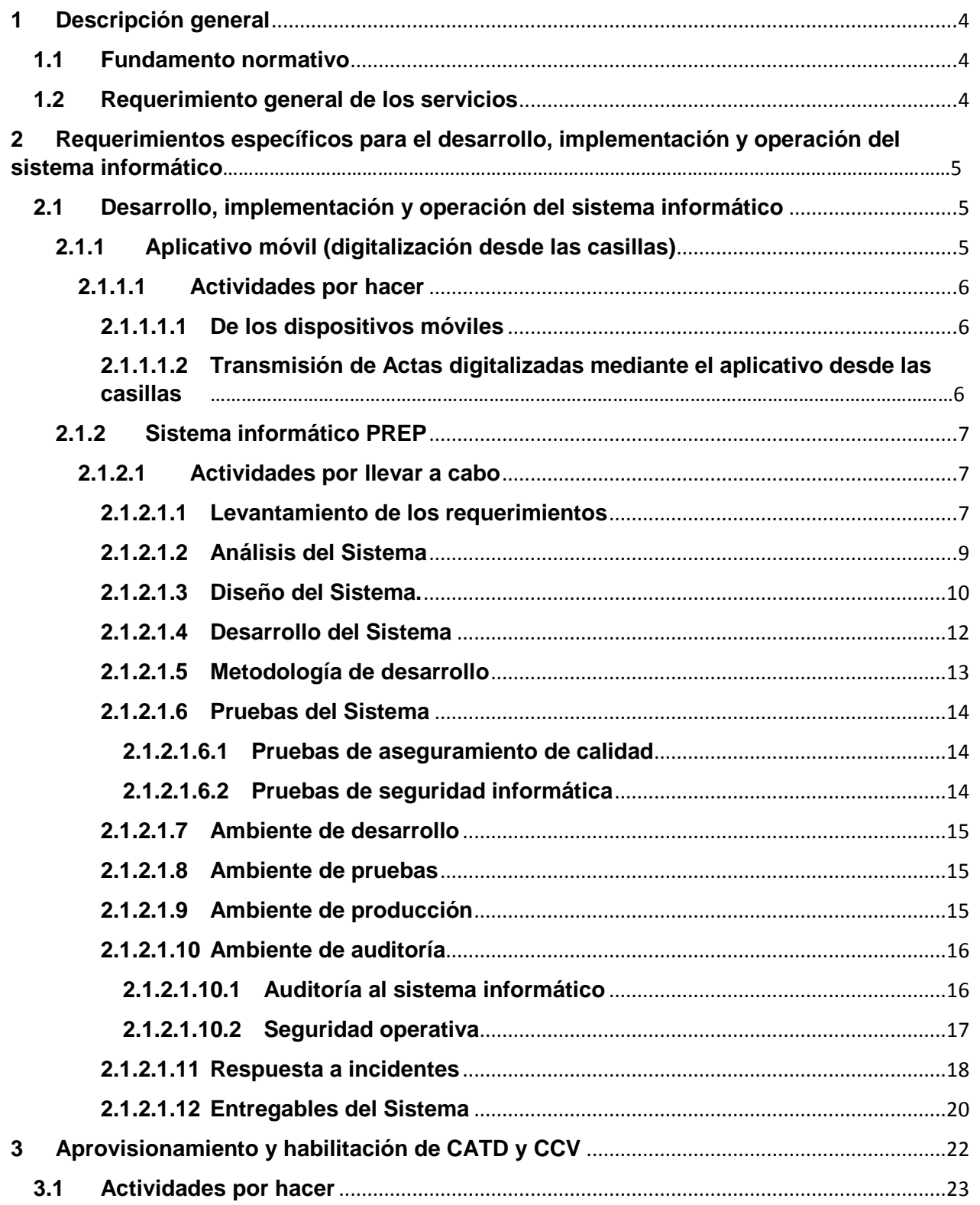

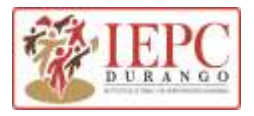

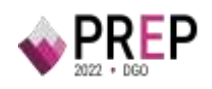

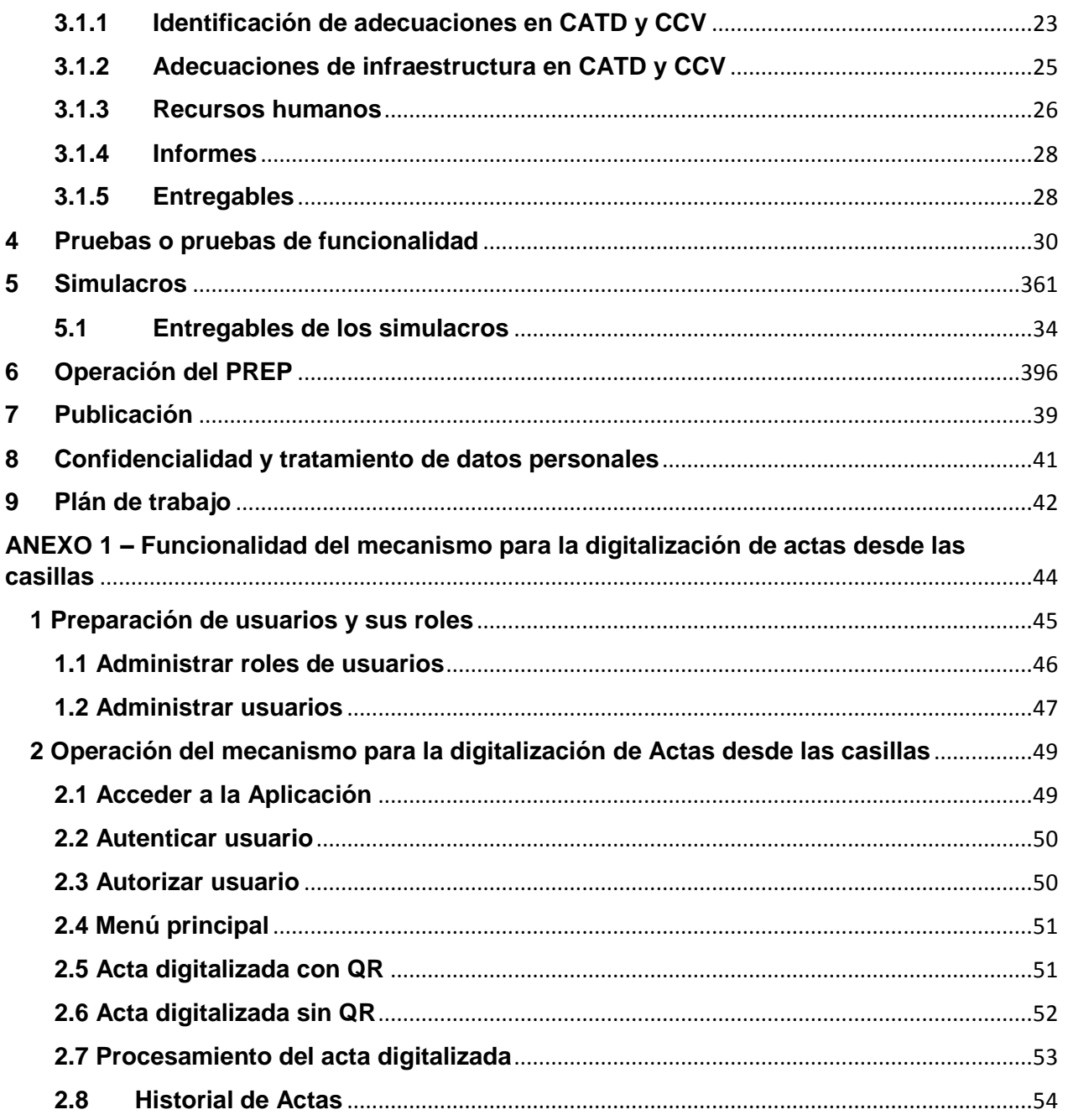

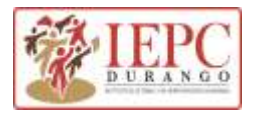

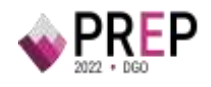

## <span id="page-3-0"></span>**1 Descripción general**

### <span id="page-3-1"></span>**1.1 Fundamento normativo**

El artículo 338, numerales 5, 6 y 7 del Reglamento de Elecciones, establece la posibilidad de que los Organismos Públicos Locales (OPL) puedan auxiliarse de terceros para la implementación y operación del Programa de Resultados Electorales Preliminares (PREP), de acuerdo con su capacidad técnica y financiera, debiendo dar cumplimiento a las disposiciones establecidas en la normatividad aplicable. **El OPL**, a través de la instancia interna responsable de coordinar el desarrollo de las actividades del PREP, será el responsable de la vigilancia del cumplimiento de las disposiciones que rigen el PREP tratándose de elecciones locales, además de la elaboración de documentos que permitan proporcionar consideraciones mínimas con las que debe cumplir, en su caso, **EL TERCERO**.

En este sentido, el presente documento tiene por objeto estipular los requisitos mínimos que deben tomarse en consideración para la contratación del tercero.

### <span id="page-3-2"></span>**1.2 Requerimiento general de los servicios**

**El OPL** de debe contar con los servicios que se describen en el presente documento, a través de un **TERCERO** que lo auxilie en la implementación y operación del PREP, (en los sucesivo **EL PROVEEDOR**), para lo cual debe llevarse a cabo lo siguiente:

- 1. Levantamiento de requerimientos, análisis, diseño, desarrollo de software para la creación, implementación y operación del sistema informático que permita llevar a cabo las actividades descritas en el Proceso Técnico Operativo del PREP aprobado por el Órgano Superior de Dirección de **EL Instituto Electoral y de Participación Ciudadana del Estado de Durango (IEPC DURANGO)** , así como las condiciones establecidas en el Reglamento de Elecciones, su Anexo 13 relativo a los Lineamientos del PREP, su Anexo 18.5 correspondiente a la Estructura de los archivos CSV para el tratamiento de la base de datos del PREP, su Anexo 18.10 correspondiente al Catálogo de abreviaturas de las entidades federativas y el Anexo 1 del presente documento, así como la demás normatividad aplicable.
- 2. Aprovisionamiento y habilitación de los Centros de Acopio y Transmisión de Datos (CATD) y, los Centros de Captura y Verificación (CCV) aprobados, a partir del acuerdo que, para determinar su ubicación e instalación, emita **EL IEPC DURANGO**. Para lo cual, se deben llevar a cabo las adecuaciones físicas, el aprovisionamiento correspondiente de equipo de cómputo y equipo para la digitalización de las actas, la elaboración de materiales de capacitación, la capacitación del personal que se contrate, y demás, tanto en los simulacros como en la operación del PREP.

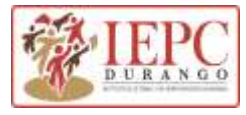

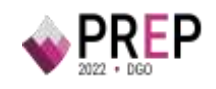

## <span id="page-4-0"></span>**2 Requerimientos específicos para el desarrollo, implementación y operación del sistema informático**

### **2.1 Desarrollo, implementación y operación del sistema informático**

De conformidad con los Anexos 13 y 18.5 del Reglamento de Elecciones, el Sistema Informático del PREP, en lo sucesivo **EL SISTEMA**, es el conjunto de programas e infraestructura y/o servicios relacionados con Tecnologías de la Información y Comunicaciones utilizados para el acopio y digitalización de las Actas PREP −primera copia del Acta de Escrutinio y Cómputo destinada para el PREP, o cualquier copia de ésta−, así como para la captura, verificación y publicación de los datos asentados en las mismas y sus imágenes digitales.

En este sentido, se establece un esquema de operación indicado en el artículo 339, numeral 1, inciso c) del Reglamento de Elecciones en donde señala que el Proceso Técnico Operativo debe contemplar la digitalización de las actas desde las casillas, el cual permitirá agilizar el procesamiento de estas, sin necesidad de esperar a que éstas sean trasladadas y acopiadas en los CATD, agilizando de esta forma la publicación de los resultados electorales preliminares.

Por tal motivo, para las próximas elecciones, **EL IEPC DURANGO** considera el desarrollo de un mecanismo de digitalización que permita digitalizar las actas desde las casillas, a través de dispositivos móviles –con o sin asistencia de un Tercero- utilizando como marco de referencia la funcionalidad descrita en el Anexo 1, y considerando los apartados relacionados al desarrollo del sistema del presente documento.

En resumen, **EL PROVEEDOR** debe desarrollar las siguientes aplicaciones:

#### <span id="page-4-1"></span>**2.1.1 Aplicativo móvil (digitalización desde las casillas)**

El numeral 15, párrafo segundo, del Anexo 13 del Reglamento de Elecciones, establece que los OPL deben contar con mecanismos que permitan la digitalización y, en su caso, la captura de datos, del mayor número de actas posible desde las casillas. En este sentido, **EL PROVEEDOR** debe desarrollar el aplicativo móvil para llevar a cabo dicha fase. Cabe señalar que se deben apegar a las disposiciones y procedimientos que el INE establezca para tal efecto.

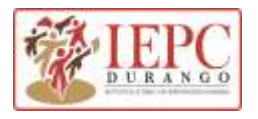

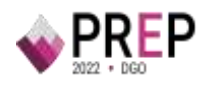

#### <span id="page-5-0"></span>2.1.1.1 **Actividades por hacer**

#### <span id="page-5-1"></span>**2.1.1.1.1 De los dispositivos móviles**

**EL IEPC DURANGO** debe considerar los mecanismos necesarios para llevar a cabo la fase de digitalización de las Actas desde las casillas. En este sentido, de acuerdo con lo establecido en el Convenio General de Coordinación y Colaboración celebrado entre **EL IEPC DURANGO** y **EL INE**, y sus Anexos Técnico y Financiero, el procedimiento para la digitalización de las Actas desde las casillas será implementado por las y los Capacitadores Asistentes Electorales (CAE) de **EL INE** y con los dispositivos móviles con los que **EL INE** los aprovisione**.** Asimismo, **EL INE** proporcionará, a **EL IEPC DURANGO** los datos que requiera **EL PROVEEDOR** para generar los usuarios y claves de autenticación necesarios para que las y los CAE tengan acceso al aplicativo, observando las disposiciones y procedimientos que **EL INE** establezca para tal efecto y **siempre BAJO LAS RESERVAS DE LEY PARA LA INFORMACIÓN RESERVADA O SUSCEPTIBLE DE SER RESERVADA.**

Finalmente, **EL PROVEEDOR** debe entregar a **EL IEPC DURANGO** la versión preliminar y las actualizaciones del aplicativo, en ese sentido, la primera versión debe entregarse, al menos, *45*  días previos a la Jornada Electoral y la versión final debe entregarse, al menos, 30 días previos a la Jornada Electoral, tomando en consideración las disposiciones y procedimientos que **EL INE**  establezca*.*

#### <span id="page-5-2"></span>**2.1.1.1.2 Transmisión de Actas digitalizadas mediante el aplicativo desde las casillas**

Durante los ejercicios y simulacros que lleve a cabo **EL IEPC DURANGO**, **EL PROVEEDOR** debe contar con algún mecanismo para generar un registro, en valores absolutos y relativos, de las actas transmitidas mediante el aplicativo. Cabe señalar que se deben catalogar de la siguiente forma:

- Transmitidas ilegibles.
- Transmitidas legibles publicadas.
- Transmitidas legibles no publicadas.

**EL PROVEEDOR** debe entregar el registro en físico en las oficinas de **EL IEPC DURANGO** de acuerdo con las consideraciones establecidas en el punto 6 del apartado "1.3 Recomendaciones generales para el instrumento jurídico que sea celebrado con el Tercero"

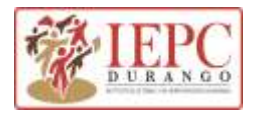

1

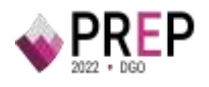

#### <span id="page-6-0"></span>**2.1.2 Sistema informático PREP**

**EL PROVEEDOR** debe considerar las actividades que se describen, de manera enunciativa más no limitativa, en el siguiente apartado.

#### <span id="page-6-1"></span>**2.1.2.1 Actividades por llevar a cabo**

#### <span id="page-6-2"></span>**2.1.2.1.1 Levantamiento de los requerimientos**

**EL PROVEEDOR** debe identificar las necesidades de **EL IEPC DURANGO** tomando como base el Reglamento de Elecciones, su Anexo 13 referente a las actividades descritas en el Proceso Técnico Operativo del PREP, su Anexo 18.5 y de **EL SISTEMA**, además de considerar el Anexo 1 del presente documento; con el propósito de llevar a cabo el levantamiento de requerimientos del Sistema en comento, con la estructura mínima indicada en la Ilustración 1.

Como resultado de esta actividad, **EL PROVEEDOR** debe entregar a **EL IEPC DURANGO** la documentación correspondiente al levantamiento de requerimientos de **EL SISTEMA**.

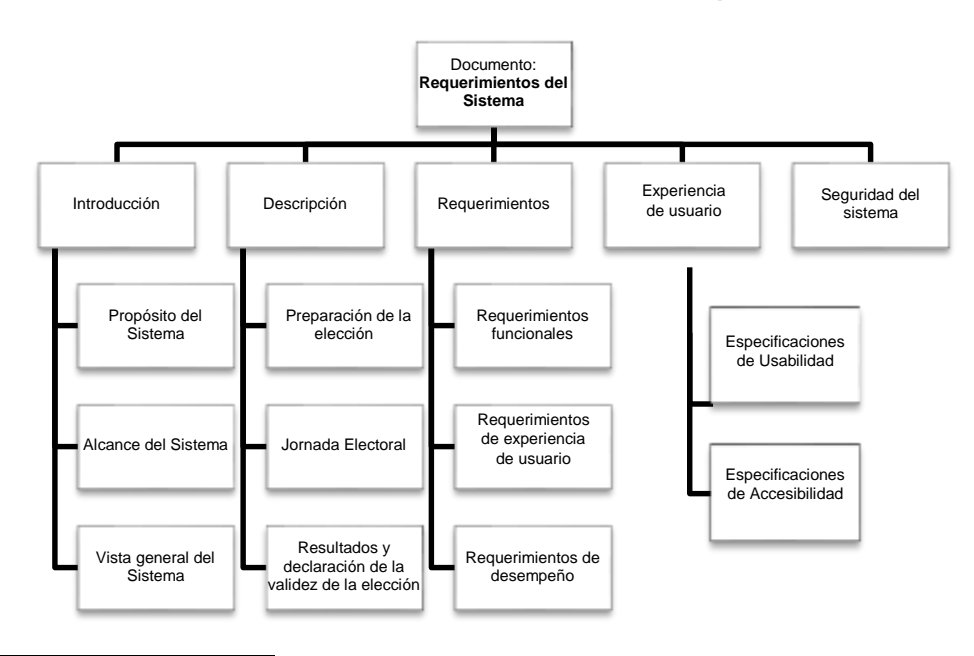

#### **Ilustración 1. Estructura mínima del documento de requerimientos del Sistema<sup>1</sup>**

**Experiencia del Usuario.** Percepciones y respuestas del usuario que resultan del uso y/o uso anticipado de un sistema, producto o servicio.

**Usabilidad.** Punto en el que un sistema, producto o servicio puede ser utilizado por determinados usuarios para lograr objetivos específicos con efectividad, eficiencia y satisfacción en un contexto de uso.

<sup>1</sup> **Accesibilidad.** Medida en que los productos, sistemas, servicios, entornos o instalaciones pueden ser utilizados por personas de una población con la más amplia gama de características y capacidades para lograr un objetivo específico en un contexto de uso específico.

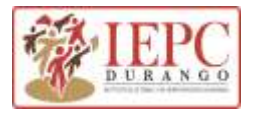

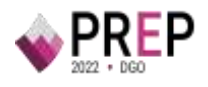

**EL PROVEEDOR** debe considerar los mecanismos de seguridad que garanticen que las personas autorizadas sean las únicas en utilizar los equipos de cómputo y **EL SISTEMA** e instalará una red aislada para el PREP.

La actividad de levantamiento de requerimientos hecha por **EL PROVEEDOR**, debe seguir la metodología de desarrollo que se describe en la sección "Metodología de desarrollo" del presente documento, misma que debe entregarse por escrito, en físico, en las oficinas de **EL IEPC DURANGO** ubicadas en calle Litio s/n Col. Cd. Industrial, Durango, Dgo., junto con copia en formato digital en unidades de almacenamiento en la misma dirección o bien, vía correo electrónico a la(s) cuenta(s) que **EL IEPC DURANGO** determine y que queden asentadas en dicho documento.

Lo anterior, es aplicable en caso de tratarse de un desarrollo nuevo. Por el contrario, si se trata de un Sistema existente, el cual será ajustado para cumplir con las necesidades de **EL IEPC DURANGO, EL PROVEEDOR** debe entregar un documento similar a lo solicitado en las secciones: *Análisis del Sistema, Diseño del Sistema, Desarrollo del Sistema y Pruebas del Sistema.* Este documento debe explicar la arquitectura del Sistema, la metodología empleada en el diseño y desarrollo de su aplicativo y, además, debe incluir un reporte que describa el cumplimiento de lo establecido en el Reglamento de Elecciones y sus Anexos 13 y 18.5, referente a **EL SISTEMA**.

En su caso, **EL PROVEEDOR** proporcionará todo el licenciamiento que se requiera para el funcionamiento de **EL SISTEMA**, incluyendo el necesario para los diversos ambientes de trabajo, por lo que, **EL PROVEEDOR** debe garantizar que **EL IEPC DURANGO** no hará erogaciones adicionales por cuestiones de licenciamiento. **EL PROVEEDOR** podrá utilizar el licenciamiento o productos que **EL IEPC DURANGO** ponga a su disposición.

**EL PROVEEDOR** debe garantizar que todas las acciones que realicen los usuarios, como altas, bajas y cambios, serán registradas en las bitácoras o historiales de **EL SISTEMA**, para tener la trazabilidad de todas las operaciones.

**EL PROVEEDOR** debe indicar, en el caso de la fase de publicación del Proceso Técnico Operativo de **EL IEPC DURANGO,** bajo qué navegadores funcionará la aplicación y debe hacer uso de la herramienta "Google Analitycs" en **EL SISTEMA**.

Finalmente, la fecha de entrega de la documentación será definida en el cronograma de trabajo, el cual, formará parte integral del respectivo Plan de Trabajo.

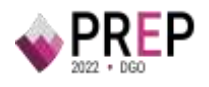

#### <span id="page-8-0"></span>**2.1.2.1.2 Análisis del Sistema**

**EL PROVEEDOR** debe llevar a cabo la actividad de análisis de sistemas de información con el propósito de establecer la definición de la arquitectura de **EL SISTEMA**. Durante esta actividad, se deben definir los distintos elementos estructurales que lo conformarán, incluyendo las interfaces de los componentes y su forma de interacción para cumplir con el objetivo del mismo.

**EL PROVEEDOR** debe remitir un entregable de este análisis el cual será un documento relativo a la arquitectura de **EL SISTEMA**, mismo que debe contener los siguientes apartados:

| Apartado                           | <b>Contenido</b>                                                                                                    |  |  |  |
|------------------------------------|----------------------------------------------------------------------------------------------------|--|--|--|
| Vista lógica                       | Descripción de los distintos módulos que integrarán El SISTEMA,<br>agrupándolos en módulos de capa de datos, lógica de negocio o<br>presentación.                                                                                                    |  |  |  |
| Vista de<br>proceso                | Descripción de los aspectos de interacción entre los diversos componentes<br>de EL SISTEMA, así como los aspectos de concurrencia y paralelismo<br>asociados.                                                                                            |  |  |  |
| Vista de<br>desarrollo             | Descripción de <b>EL SISTEMA</b> , desde la perspectiva del programador y está<br>enfocado en la administración de los artefactos de software (documentos,<br>diagramas y modelo de procesos).                                                           |  |  |  |
| Vista física                       | Descripción de los componentes de hardware (servidores, bases de datos,<br>dispositivos de comunicación) de los que EL SISTEMA hará uso. Muestra<br>los componentes físicos en los que residen cada uno de los componentes<br>de software de EL SISTEMA. |  |  |  |
| Vista de<br>casos de<br><b>uso</b> | Descripción de los casos de uso, a través de los cuales se describirá la<br>interacción de los distintos actores con <b>EL SISTEMA</b> , y la secuencia de<br>acciones que estos actores llevan a cabo en cada escenario o caso de uso.                  |  |  |  |

**Tabla 1. Vistas que componen el documento de arquitectura del Sistema**

**EL PROVEEDOR** debe entregar la documentación de la arquitectura de **EL SISTEMA**, la cual debe apegarse a la metodología de desarrollo descrita en la sección "Metodología de desarrollo" del presente documento.

Finalmente, la fecha de entrega de la documentación será definida en el cronograma de trabajo.

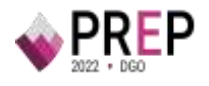

#### <span id="page-9-0"></span>**2.1.2.1.3 Diseño del Sistema**

Se requiere que **EL PROVEEDOR** lleve a cabo las actividades relativas al diseño de **EL SISTEMA**, mismas que deben llevarse a cabo a través de un conjunto de artefactos (documentos, diagramas y modelo de procesos) que permitan describir el hardware, software, componentes, módulos y datos de **EL SISTEMA**, los cuales satisfagan los requerimientos especificados, se apeguen a la arquitectura de éste, y contengan el detalle suficiente para desarrollar y probar **EL SISTEMA**.

Para la elaboración de los artefactos de diseño de **EL SISTEMA**, **EL PROVEEDOR** debe, al menos, llevar a cabo las siguientes actividades:

- 1. **Diseño de lógica de negocio**. Se identificarán, diseñarán y documentarán los componentes lógicos de **EL SISTEMA** a través de diagramas, esquemas, textos u otro medio. Lo anterior, se debe hacer con un nivel de detalle que permita al equipo de desarrollo, construir **EL SISTEMA** a partir de dicho diseño.
- 2. **Diseño de interfaces.** Se diseñarán y documentarán las interfaces de cada uno de los componentes que requieran mostrar información a sus usuarios. Lo anterior, se debe hacer con el nivel de detalle que permita al equipo de desarrollo, construir **EL SISTEMA**  a partir del diseño propuesto. Para las interfaces de publicación se tendrá que revisar lo establecido en el 353, numeral 3 del Reglamento de Elecciones, particularmente en lo que refiere al prototipo navegable y la plantilla base de la interfaz proporcionada por el INE Nacional Electoral a los OPL. Lo anterior, se debe tomar en consideración, observando lo establecido en el Anexo 13 del Reglamento de Elecciones, particularmente, en lo que se refiere a los datos mínimos a publicar.
- 3. **Diseño de pruebas.** Se identificarán, diseñarán y documentarán los procedimientos de pruebas de cada componente y de **EL SISTEMA** en su totalidad.
- 4. **Diseño de datos.** Se desarrollará y documentará la estructura de la base de datos de **EL SISTEMA**. Para cumplir con lo anterior, se generarán los diagramas necesarios del modelo de datos.
- 5. **Evaluación de conformidad con requerimientos y arquitectura**. Se harán las verificaciones necesarias para asegurar que los diseños anteriores cumplen los requerimientos establecidos y se alinean a la arquitectura definida previamente.

La documentación relativa al diseño de **EL SISTEMA** debe incluir, como mínimo, los apartados que se mencionan en la siguiente tabla:

#### **Tabla 2. Artefactos de diseño de EL SISTEMA y su contenido mínimo.**

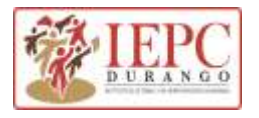

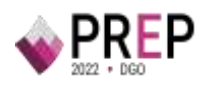

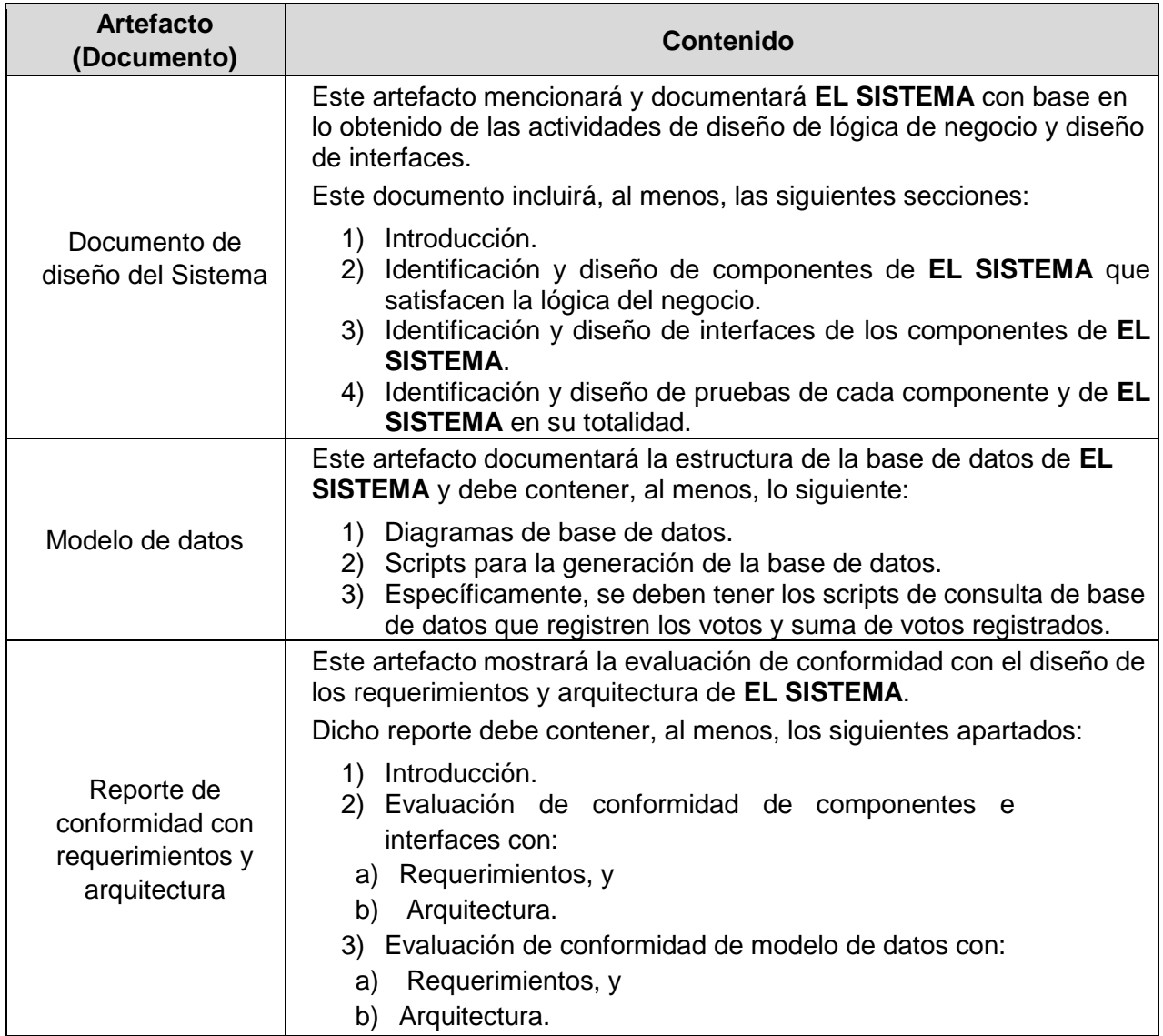

La documentación de diseño de **EL SISTEMA** que genere **EL PROVEEDOR** debe elaborarse siguiendo la metodología de desarrollo, descrita en el presente documento.

La fecha de entrega de la documentación será definida en el cronograma de trabajo.

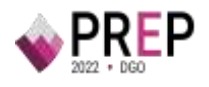

#### <span id="page-11-0"></span>**2.1.2.1.4 Desarrollo del Sistema**

Se requiere que **EL PROVEEDOR** lleve a cabo las actividades relativas al desarrollo de **EL SISTEMA** para generar el código fuente, la documentación del código fuente, las interfaces gráficas funcionales y la ejecución de pruebas unitarias. En el desarrollo se debe implementar lo especificado en el diseño, siempre asegurando la conformidad con los requerimientos y arquitectura.

Para llevar a cabo el desarrollo de **EL SISTEMA**, **EL PROVEEDOR** debe desarrollar, al menos, las siguientes actividades:

- Pruebas a los distintos componentes de **EL SISTEMA**.
- **•** Pruebas a **EL SISTEMA** en su totalidad.

El contenido de las versiones finales de los entregables relativos a la construcción del Sistema se menciona en la siguiente tabla:

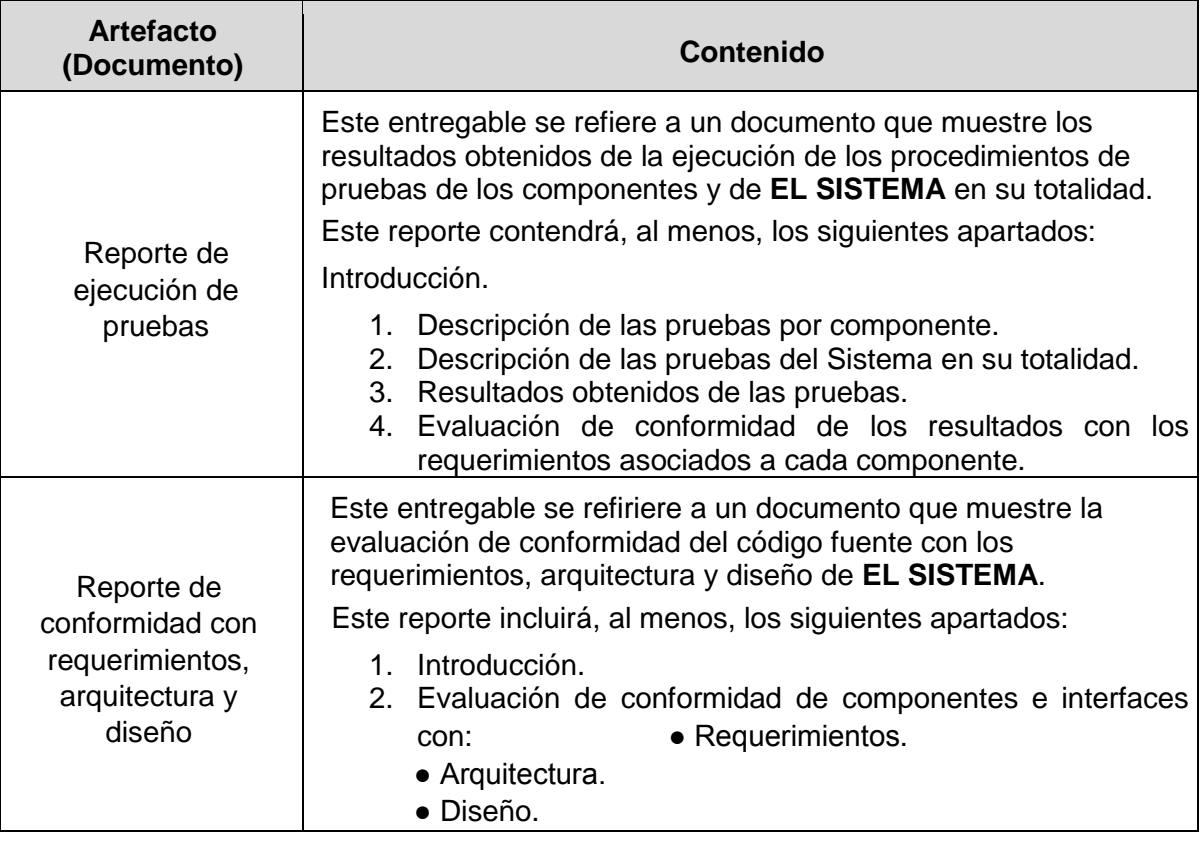

#### **Tabla 3. Artefactos de desarrollo del Sistema y su contenido mínimo.**

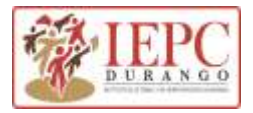

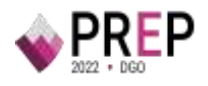

**EL PROVEEDOR** debe adicionar a los reportes de pruebas, los resultados obtenidos en las pruebas de volumetría y de estrés que garanticen el funcionamiento eficiente el día de la operación del PREP. **EL PROVEEDOR** hará entrega de la documentación generada durante el desarrollo de **EL SISTEMA**, la cual debe apegarse a la metodología de desarrollo descrita en el presente documento.

**EL PROVEEDOR** debe habilitar **EL SISTEMA** en las fechas establecidas en el cronograma de trabajo para la adecuada ejecución de ejercicios, pruebas, simulacros y la operación de **EL SISTEMA**. **EL PROVEEDOR** se compromete a dar las facilidades a **EL IEPC DURANGO** y los funcionarios designados por éste, para la revisión en materia de seguridad informática, de funcionalidad, así como para recibir las posibles propuestas de mejora que se soliciten en el marco de las sesiones del COTAPREP que instalará EL **IEPC DURANGO,** con fundamento en el Reglamento de Elecciones, sus Anexos 13 y 18.5, y demás normatividad aplicable.

Derivado de las mejoras o hallazgos que se identifiquen por parte del ente auditor designado por **EL IEPC DURANGO**, las y los integrantes del COTAPREP, **EL IEPC DURANGO** o el INE, **EL PROVEEDOR** en conjunto con **EL IEPC DURANGO,** definirá los cambios aplicables, mismos que deben llevarse a cabo por parte de **EL PROVEEDOR,** estableciendo las responsabilidades y fechas para su entrega y liberación.

#### <span id="page-12-0"></span>**2.1.2.1.5 Metodología de desarrollo**

Para el desarrollo de nuevos aplicativos y sistemas, debe utilizarse alguna metodología ágil de desarrollo de sistemas informáticos por parte de **EL PROVEEDOR** para el desarrollo de las actividades descritas en la sección correspondiente al desarrollo de **EL SISTEMA**; por el contrario, si EL SISTEMA informático ya hubiese sido previamente desarrollado, **EL PROVEEDOR** debe proponer -y **EL IEPC DURANGO** autorizar- la metodología a utilizar para llevar a cabo los ajustes necesarios para cubrir lo solicitado por **EL IEPC DURANGO.**

Se entenderá por metodología ágil de trabajo, al marco de desarrollo que se caracteriza por el uso de una estrategia de desarrollo incremental, en contraste con un esquema en el que se hace la planificación y ejecución completa de las actividades.

Derivado de lo anterior, **EL PROVEEDOR** se debe apegar a dicho esquema de trabajo, además debe programar y llevar a cabo entregas parciales. El desarrollo incremental estará conformado por entregas parciales (iteraciones) y una entrega consolidada. Cada iteración debe tener una duración de 10 o 20 días naturales, mientras que las fechas de inicio y término de cada iteración, será definida en el cronograma de trabajo correspondiente. Tanto las entregas parciales como la entrega consolidada deben ser revisadas y validadas por **EL IEPC DURANGO.**

Para efecto de la revisión por parte de **EL IEPC DURANGO, EL PROVEEDOR** debe entregar los archivos correspondientes a **EL IEPC DURANGO**. Por su parte, **EL IEPC DURANGO** contará con 10 días naturales para revisar y en su caso entregar las observaciones correspondientes.

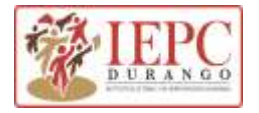

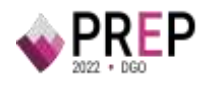

#### <span id="page-13-0"></span>**2.1.2.1.6 Pruebas del Sistema**

**EL PROVEEDOR** debe llevar a cabo pruebas a **EL SISTEMA** para garantizar su adecuado funcionamiento, y verificar que se cuente con un nivel de seguridad adecuado de la información de **EL SISTEMA**. De conformidad con lo anterior, **EL PROVEEDOR** debe hacer las pruebas definidas durante las etapas anteriormente descritas y, adicionalmente, debe llevar a cabo, al menos, las siguientes actividades:

#### <span id="page-13-1"></span>**2.1.2.1.6.1 Pruebas de aseguramiento de calidad**

- 1. Pruebas de funcionalidad, para verificar que **EL SISTEMA** hace exclusivamente lo que debe hacer, conforme a la especificación técnica.
- 2. Pruebas de desempeño, para evaluar la respuesta de **EL SISTEMA** bajo condiciones en donde se simule la totalidad de usuarios con un porcentaje de solicitudes simultáneas.

#### <span id="page-13-2"></span>**2.1.2.1.6.2 Pruebas de seguridad informática**

- 1. Análisis de vulnerabilidades a **EL SISTEMA** e infraestructura tecnológica, que utilice **EL SISTEMA** de manera central y/o servicios relacionados con Tecnologías de la Información y Comunicaciones donde se implemente el PREP.
- 2. Pruebas de denegación de servicio, para verificar la respuesta de **EL SISTEMA** y la infraestructura tecnológica y/o servicios relacionados con Tecnologías de la Información y Comunicaciones donde se implemente el PREP bajo un escenario simulado de ataque informático.
- 3. Pruebas de penetración, para verificar la correcta resistencia ante posibles ataques que intenten modificar la funcionalidad de **EL SISTEMA**.

**EL PROVEEDOR** debe llevar a cabo las pruebas indicadas con personal especializado en cada uno de los temas descritos con el objeto de que sean lo más realistas y objetivas posibles. Así, se espera que aporten comentarios y observaciones en beneficio del proyecto y para la mejora de **EL SISTEMA**.

La documentación relativa a la ejecución de pruebas de **EL SISTEMA** debe incluir como mínimo, los apartados que se mencionan en la siguiente tabla:

**Tabla 4. Artefactos de evidencia de pruebas ejecutadas a EL SISTEMA y su contenido mínimo.** 

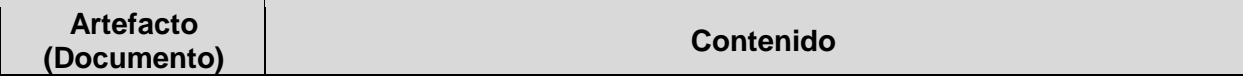

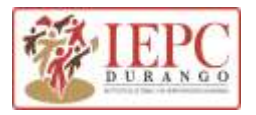

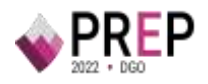

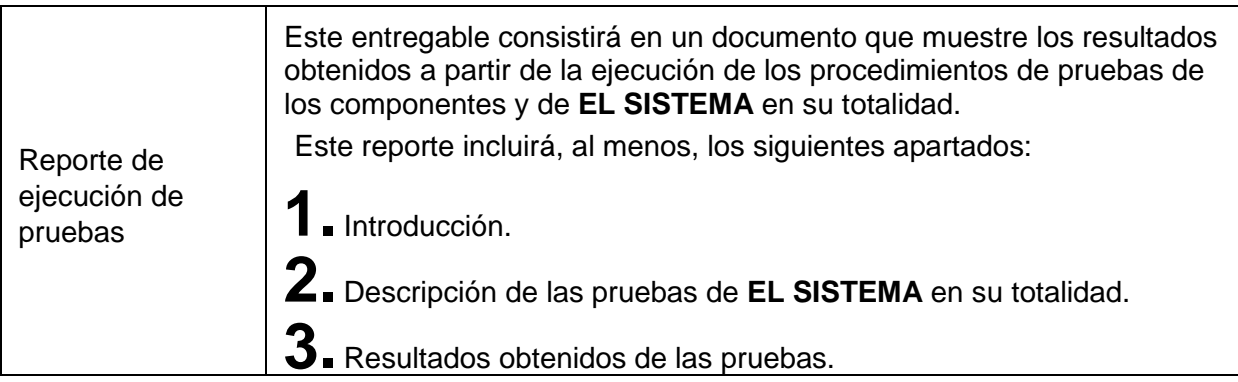

**EL PROVEEDOR** hará entrega de la documentación generada durante las pruebas a **EL SISTEMA**, apegándose a la metodología de desarrollo descrita en el presente documento a **EL IEPC DURANGO.**

La fecha de entrega de la documentación será definida en el cronograma de trabajo.

#### <span id="page-14-0"></span>**2.1.2.1.7 Ambiente de desarrollo**

**EL PROVEEDOR** debe establecer y proporcionar el ambiente para desarrollo de **EL SISTEMA**. El usuario principal será **EL PROVEEDOR**, teniendo como alcance contar con su propio ambiente para hacer sus pruebas. Las tecnologías y características específicas de dicho ambiente deben seleccionarse de manera que, se dé cumplimiento a los requerimientos del proyecto.

#### <span id="page-14-1"></span>**2.1.2.1.8 Ambiente de pruebas**

**EL PROVEEDOR** debe proporcionar y establecer el ambiente de pruebas de **EL SISTEMA**, en donde se llevarán a cabo las revisiones de las funcionalidades que fueron desarrolladas por él y se debe liberar para su evaluación por parte de **EL IEPC DURANGO.** Las tecnologías y características específicas de dicho ambiente deben seleccionarse de manera que, se dé cumplimiento a los requerimientos del proyecto. En su caso, deben ser aprobadas por **EL OPL**.

#### <span id="page-14-2"></span>**2.1.2.1.9 Ambiente de producción**

**EL PROVEEDOR** será el encargado y responsable de instalar y operar el ambiente productivo en el que estará alojado **EL SISTEMA**. Durante los ejercicios, simulacros y la operación del PREP, el ambiente referido debe estar basado en la documentación de arquitectura que proporcione **EL PROVEEDOR**.

**EL PROVEEDOR** debe proporcionar acceso al personal designado por **EL IEPC DURANGO** al ambiente de producción, para hacer las validaciones correspondientes y de conformidad con la normatividad aplicable. De manera conjunta, **EL IEPC DURANGO** y **EL PROVEEDOR** establecerán un procedimiento para la asignación de permisos de acceso al ambiente de

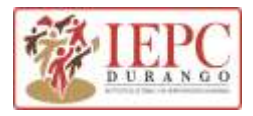

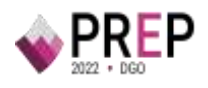

producción correspondiente, verificando que la versión aprobada en el ambiente de pruebas sea la misma que la versión instalada en el ambiente productivo.

El ambiente productivo que instalará y operará **EL PROVEEDOR**, debe cumplir con los siguientes requisitos:

- 1) Estar compuesto de dos sitios físicamente separados, uno principal o primario y otro secundario o de respaldo, de tal forma que se pueda garantizar la continuidad de la operación ante una contingencia.
	- a) En cada sitio se debe tener instalada una infraestructura de hardware similar para soportar las cargas de información y flujos de datos correspondientes.
	- b) Cada sitio debe ubicarse de manera que se mantengan condiciones apropiadas de temperatura, humedad, suministro de energía eléctrica y de respaldo para el óptimo desempeño de los equipos de telecomunicaciones y servidores. Además, deben considerar la seguridad física de las instalaciones.
- 2) Los enlaces de telecomunicaciones proporcionados por **EL PROVEEDOR** deben ser redundantes por diversos medios, preferentemente mediante la contratación de proveedores diferentes, con anchos de banda que deben ser calculados para permitir una operación óptima, un intercambio de información ágil y con estándares de seguridad de acuerdo con las mejores prácticas.

#### <span id="page-15-0"></span>2.1.2.1.10 **Ambiente de auditoría**

Para la revisión de **EL SISTEMA** por parte del ente auditor, **EL PROVEEDOR** debe proporcionar el ambiente productivo, y si es necesario, un ambiente de auditoría totalmente equipado y con los permisos necesarios para que se realicen todas las pruebas requeridas. Los tiempos deben ser especificados en el cronograma de trabajo.

#### <span id="page-15-1"></span>**2.1.2.1.10.1 Auditoría al sistema informático**

Como lo establece el Reglamento de Elecciones y su Anexo 13, **EL SISTEMA** que se utilizará para la operación del PREP tendrá que ser auditado. Para ello, **EL IEPC DURANGO** debe celebrar un instrumento jurídico con un ente auditor con el propósito de desarrollar un proyecto de Auditoría en materia de Tecnologías de Información y Comunicaciones al PREP. En este sentido, **EL PROVEEDOR** se obligará a permitir el acceso del personal del ente auditor a las instalaciones para la ejecución de la auditoría y a facilitar la información que le sea requerida por el mismo.

El ente auditor debe entregar, tanto a **EL PROVEEDOR** como a E**L IEPC DURANGO,** un reporte con las observaciones identificadas, preferentemente mediante alguna herramienta para la

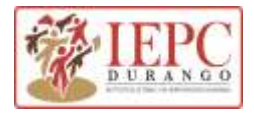

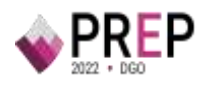

gestión de incidencias. El propósito de este reporte será que ambos analicen y evalúen la factibilidad de atención a las observaciones que se presenten, con el fin de determinar las acciones a implementar para el seguimiento. Derivado del reporte de auditoría, **EL PROVEEDOR** debe hacer los ajustes que **EL IEPC DURANGO** determine procedentes.

Finalmente, el ente auditor debe verificar que dichas observaciones se hayan subsanado.

#### <span id="page-16-0"></span>**2.1.2.1.10.2 Seguridad operativa**

**EL PROVEEDOR** debe implementar las medidas de seguridad necesarias para la protección, procesamiento y publicación de datos, imágenes y bases de datos. Asimismo, **debe colaborar con EL IEPC DURANGO en la elaboración de los planes de seguridad y continuidad del PREP y ejecutarlos, con base en el desarrollo del análisis de riesgos en materia de seguridad de la información** que permita identificarlos y priorizarlos. También debe implementar los controles de seguridad aplicables en los distintos procedimientos del PREP conforme a las consideraciones mínimas descritas en los numerales 12, 13 y 14 del Anexo 13 del Reglamento de Elecciones.

**EL PROVEEDOR** debe elaborar y hacer entrega del documento del Plan de Contingencias, mismo que debe ser probado y evaluado en conjunto con **EL IEPC DURANGO.** Dicho Plan debe incluir a los responsables y los medios de contacto para llevar a cabo la resolución de contingencias, es decir, un esquema de comunicación de contingencias que permita una correcta comunicación para implementar las medidas necesarias a fin de solventarlas.

**EL PROVEEDOR** debe establecer un procedimiento que garantice y deje evidencia de que **EL SISTEMA** auditado es el mismo que será utilizado durante la operación del PREP y se debe considerar que cualquier modificación sobre alguno de los elementos objeto de la auditoría, sea informado al ente auditor. Asimismo, **debe establecer un procedimiento que garantice que las bases de datos no cuenten con información referente a los resultados electorales preliminares antes de su puesta en operación el día de la Jornada Electoral**. Cabe señalar que, los campos de las bases de datos cuyo contenido corresponda a los datos de identificación de las actas que pertenecen al catálogo de actas esperadas de las casillas aprobadas, la información relativa a la lista nominal, a representaciones de partidos políticos y candidaturas independientes que se acrediten ante la mesa directiva de casilla, así como los mecanismos de traslado que se utilizarán, podrá contener datos previo conocimiento al día de la operación del PREP.

**EL PROVEEDOR** debe hacer las gestiones necesarias a fin de que dichos procedimientos sean atestiguados y validados por un tercero con fe pública, quien debe dejar constancia de lo anterior. Para ello, **EL PROVEEDOR** debe brindar las facilidades necesarias al tercero con fe pública. En este sentido, al inicio y cierre de publicación de los resultados electorales preliminares, así como durante la operación del PREP, los procedimientos referidos deben ser atestiguados por un

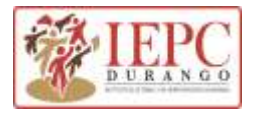

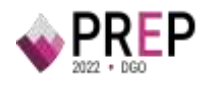

tercero con fe pública; en dicho caso, **EL IEPC DURANGO** será el responsable de la contratación del servicio.

**EL PROVEEDOR** debe entregar a **EL IEPC DURANGO** la dirección electrónica de publicación del PREP que será utilizada durante la operación del Programa, de manera que **EL IEPC DURANGO** pueda remitirla al INE dentro de los cinco días previos al día de la Jornada Electoral.

#### <span id="page-17-0"></span>**2.1.2.1.11 Respuesta a incidentes**

**EL PROVEEDOR** debe proporcionar el procedimiento para que, **EL IEPC DURANGO** pueda reportar los incidentes que se presenten durante las revisiones que realice el ente auditor designado por **EL IEPC DURANGO.** El procedimiento debe remitirse por correo electrónico, durante los primeros 15 días naturales a partir del fallo, a la cuenta, *ut.computo@iepcdurango.mx* **EL PROVEEDOR** debe incluir en el procedimiento referido, por lo menos, los niveles de servicio, cuentas de correo, números telefónicos locales, nombres de contactos, y procedimientos para distribuir los reportes en cuestión.

Para efecto de la atención de incidentes derivados de las revisiones a **EL SISTEMA**, **EL PROVEEDOR** debe poner a disposición del personal de **EL IEPC DURANGO** una consola de incidentes, a través de la cual se dará el seguimiento apropiado. La entrega de accesos por parte de **EL PROVEEDOR** a **EL IEPC DURANGO** debe llevarse a cabo dentro de los 20 días naturales a partir del fallo, mismos que deben ser enviados por correo electrónico a la cuenta *ut.computo@iepcdurango.mx.*

**EL PROVEEDOR** se debe comprometer por escrito, a cumplir con los niveles de servicio, SLA o Service Level Agreement (Acuerdos de Nivel de Servicio), que sean especificados de manera detallada en su oferta técnica y que incluyan de manera precisa y clara los tiempos máximos de respuesta, conforme a lo siguiente:

1. Tiempos de atención en periodos normales.

Los días y horarios de atención serán de lunes a viernes de 09:00 a 19:00 horas, hora local.

2. Tiempo de atención en periodos críticos.

**EL IEPC DURANGO** debe proporcionar –a más tardar en la tercera sesión de trabajo-, un calendario con los periodos críticos de las siguientes actividades:

- i) **Ejercicios:** Se ejecutarán previo a cada simulacro y a la jornada electoral, en donde **EL PROVEEDOR** debe cubrir un horario de atención de12 horas.
- ii) **Prueba o pruebas de funcionalidad del sistema informático del PREP:** Conforme a lo establecido en el numeral 16 del Anexo 13 del Reglamento de Elecciones, se deberá ejecutar, al menos, una prueba que tendrá como objetivo verificar el correcto

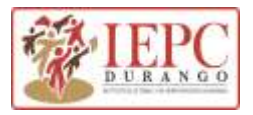

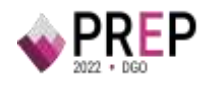

funcionamiento del sistema informático del PREP en la que se contemplen, como mínimo, las fases de digitalización, captura, verificación y publicación de los datos asentados en los formatos aprobados del acta de escrutinio y cómputo, durante este periodo E**L PROVEEDOR** debe cubrir un horario de atención de 12 horas.

- iii) **Simulacros:** Conforme a lo establecido en el artículo 349, numeral 3 del Reglamento de Elecciones, se deben ejecutar como mínimo tres simulacros, los tres domingos previos al día de la jornada electoral, durante este periodo E**L PROVEEDOR** debe cubrir un horario de atención de 24 horas.
- iv) **Operación del PREP:** Se efectuará al concluir el cierre de casillas instaladas el día de la Jornada Electoral durante un plazo máximo de 24 horas; por lo que, **EL PROVEEDOR** debe operar de 24 a 72 horas, o bien hasta que se dé aviso de su término.

En todos los casos, no se podrá rebasar las 120 horas de operación continua.

- 1. Descripción de los niveles de servicio atribuibles a errores o fallas de **EL SISTEMA**:
	- i) **Nivel Alto:** cuando no se puede operar **EL SISTEMA**.
	- ii) **Nivel Medio:** cuando se presente una falla que afecte la funcionalidad de **EL SISTEMA**.
	- iii) **Nivel Bajo:** cuando se presente una falla que no impide operar **EL SISTEMA**, pero impide su administración.

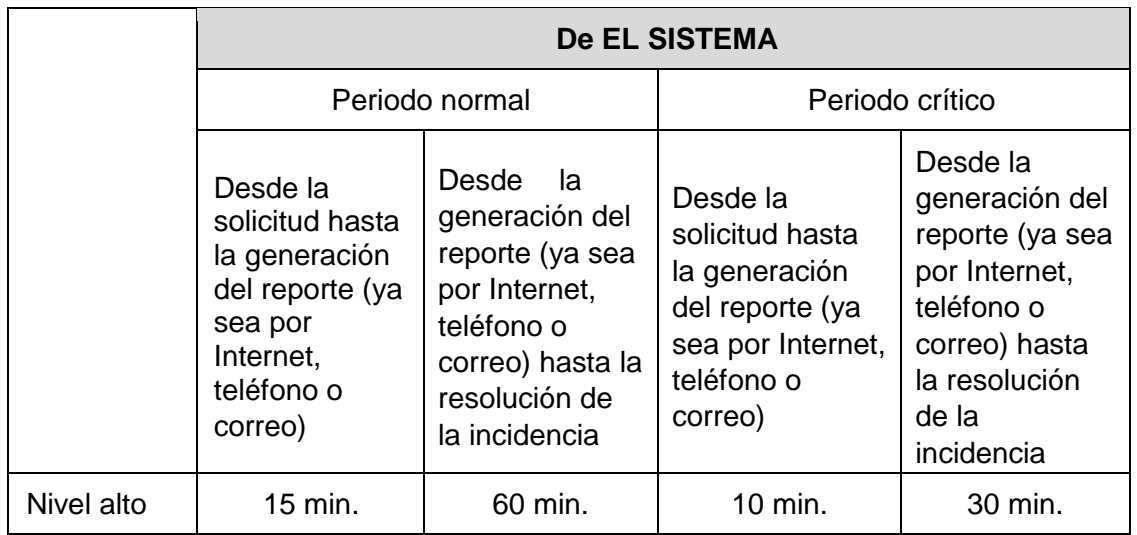

#### **4) Nivel de servicio 1: Soporte técnico**

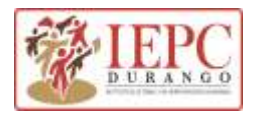

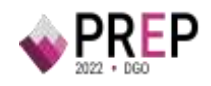

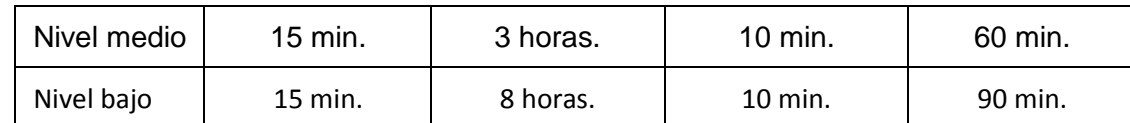

5)

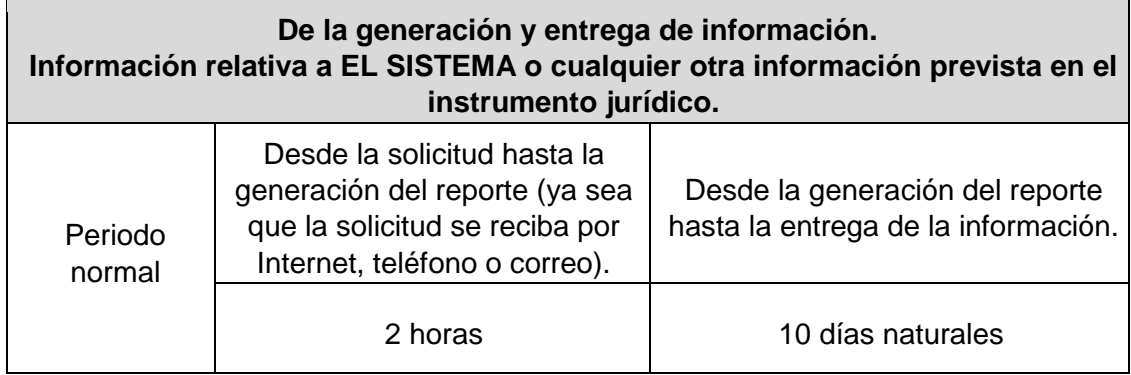

#### <span id="page-19-0"></span>2.1.2.1.12 **Entregables del Sistema**

Todos los documentos que genere **EL PROVEEDOR** deben hacer uso de los formatos correspondientes que proporcione **EL IEPC DURANGO** como parte de la conformación del plan de trabajo y deben entregarse en calidad de borrador, en formato digital, vía correo electrónico a la cuenta *ut.computo@iepcdurango.mx*

Posterior a la revisión y aprobación de los documentos por parte de **EL IEPC DURANGO, EL PROVEEDOR** debe entregar la versión final, en original y por escrito, en las oficinas de **EL IEPC DURANGO** ubicadas en calle Litio s/n Col. Cd. Industrial, Durango, Dgo., mencionado, junto con una copia en formato digital en unidades de almacenamiento a la misma dirección o bien, vía correo electrónico a la cuenta *ut.computo@iepcdurango.mx.*

Las fechas de entrega de los borradores y de las versiones finales serán establecidas en el cronograma de trabajo. Se debe considerar el tiempo necesario entre ambas entregas, de manera que **EL PROVEEDOR** pueda hacer los ajustes correspondientes para los casos en los que **EL IEPC DURANGO** presente observaciones.

Los entregables mínimos del desarrollo del Sistema Informático son:

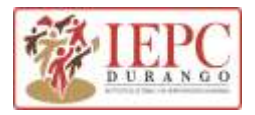

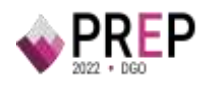

| Nombre del<br>documento          | <b>Contenido</b><br>mínimo del<br>documento                                                                                                    | <b>Fecha límite</b><br>de entrega                                                                 | Responsable<br>de la entrega  | Forma de entrega                                                                                                    |
|----------------------------------|----------------------------------------------------------------------------------------------------|---------------------------------------------------------------------------------------------------|-------------------------------|----------------------------------------------------------------------------------------------------|
| Documentos de<br>requerimientos  | El propósito de EL<br><b>SISTEMA, su</b><br>alcance, la vista<br>general, los<br>requerimientos<br>funcionales y no<br>funcionales, los<br>requerimientos de<br>experiencia de<br>usuario, el<br>desempeño, la<br>seguridad e<br>interfaces del<br>mismo. | 2 días<br>naturales<br>posteriores a<br>la aprobación<br>del documento<br>por parte del<br>OPL.   | <b>EL</b><br><b>PROVEEDOR</b> | Debe entregarse por escrito, en<br>físico, en las oficinas de EL IEPC<br><b>DURANGO</b> ubicadas en Litio s/n,<br>col. Cd. Industrial, Durango, Dgo.,<br>junto con copia en formato digital<br>en unidades de almacenamiento<br>en la misma dirección o bien, vía<br>correo electrónico a la(s)<br>cuenta(s) que EL IEPC DURANGO<br>determine y que queden<br>asentadas en dicho documento |
| Documentos de<br>la arquitectura | La vista lógica, la<br>vista de procesos, la<br>vista de desarrollo,<br>la vista física y la<br>vista de casos de<br>uso.                                                                                                    | 2 días<br>naturales<br>posteriores a<br>la aprobación<br>del documento<br>por parte de<br>EL OPL. | <b>EL</b><br><b>PROVEEDOR</b> | Debe entregarse por escrito, en<br>físico, en las oficinas de EL IEPC<br><b>DURANGO</b> ubicadas en Litio s/n,<br>col. Cd. Industrial, Durango, Dgo.,<br>junto con copia en formato digital<br>en unidades de almacenamiento<br>en la misma dirección o bien, vía<br>correo electrónico a la(s)<br>cuenta(s) que EL IEPC DURANGO<br>determine y que queden<br>asentadas en dicho documento |
| Documento de<br>diseño           | El diseño de lógica<br>de negocio, el<br>diseño de las<br>interfaces, el diseño<br>de pruebas, el<br>diseño de datos, y<br>la evaluación de<br>conformidad con los<br>requerimientos y la<br>arquitectura<br>aprobados.                                   | 2 días<br>naturales<br>posteriores a<br>la aprobación<br>del documento<br>por parte de<br>EL OPL. | ΕL<br><b>PROVEEDOR</b>        | Debe entregarse por escrito, en<br>físico, en las oficinas de EL IEPC<br>DURANGO ubicadas en Litio s/n,<br>col. Cd. Industrial, Durango, Dgo.,<br>junto con copia en formato digital<br>en unidades de almacenamiento<br>en la misma dirección o bien, vía<br>correo electrónico a la(s)<br>cuenta(s) que EL IEPC DURANGO<br>determine y que queden<br>asentadas en dicho documento        |

**Tabla 5. Entregables del desarrollo del Sistema.**

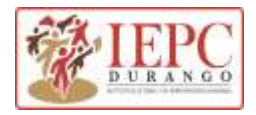

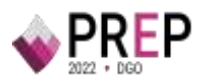

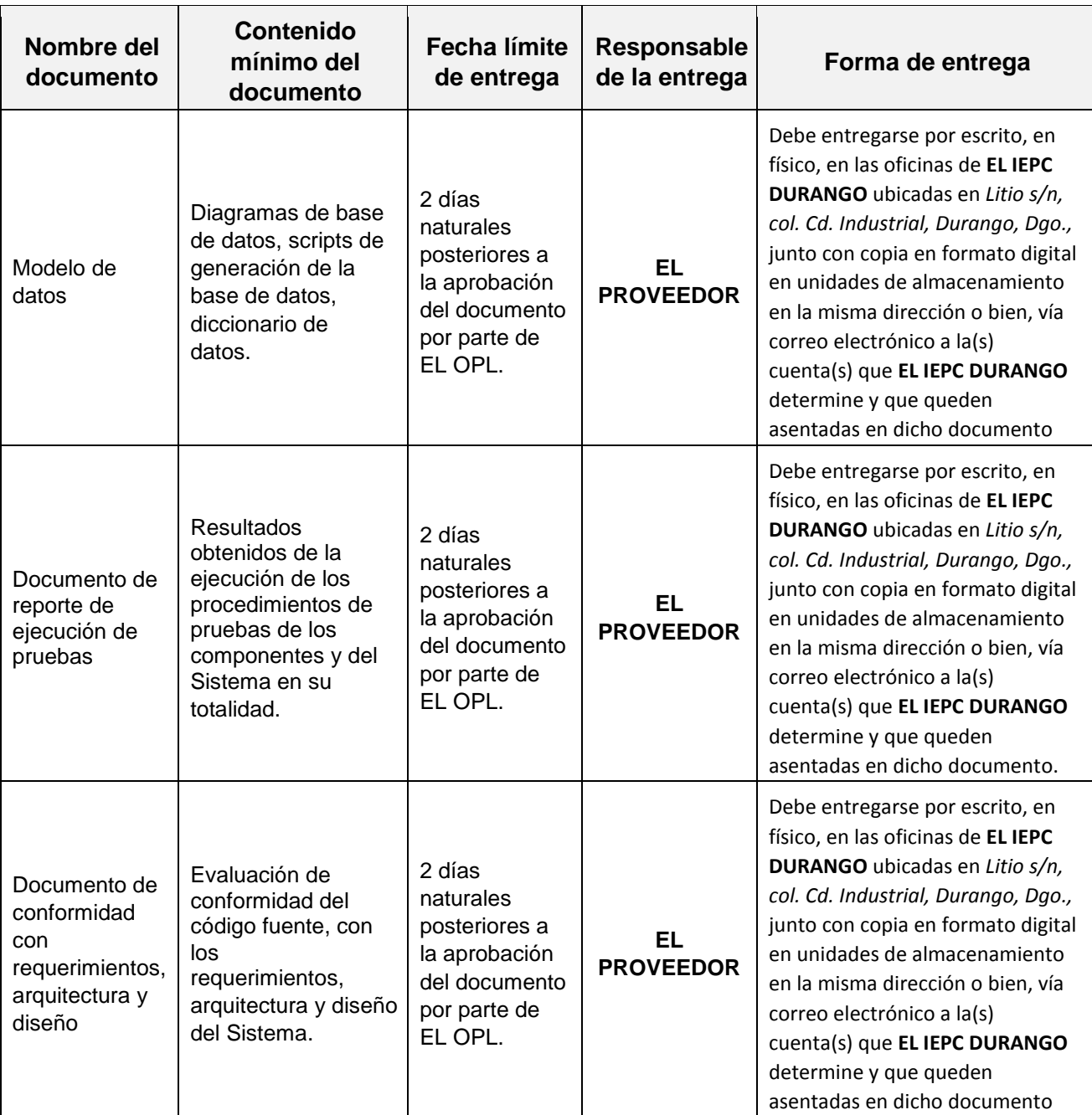

## <span id="page-21-0"></span>**3 Aprovisionamiento y habilitación de CATD y CCV**

De acuerdo con lo dispuesto en el numeral 18 del Anexo 13 del RE: los CATD para llevar a cabo las actividades establecidas en el Proceso Técnico Operativo del PREP se deberán instalar preferentemente dentro de alguna sede distrital o municipal según corresponda, con la finalidad

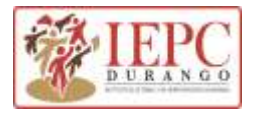

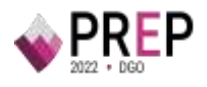

de asegurar su correcta operación, así como la integridad del personal, equipos, materiales e información.

Asimismo, con base en lo establecido en la norma, es necesario que los CCV se ubiquen dentro de la entidad donde tendrá verificativo la elección a fin de permitir el seguimiento y supervisión puntual por parte de los distintos actores involucrados. **EL IEPC DURANGO** debe entregar a **EL PROVEEDOR** el listado de los lugares aprobados, incluyendo las dimensiones físicas de los espacios designados.

**EL PROVEEDOR** debe dar cumplimiento a lo establecido en el Título III, Capítulo II Programa de Resultados Electorales Preliminares (PREP), Sección VII Centros de Acopio y Transmisión de Datos (CATD) y Centros de Captura y Verificación (CCV) del Reglamento de Elecciones, por lo que, de manera enunciativa mas no limitativa, debe llevar a cabo las actividades descritas en el siguiente apartado.

### <span id="page-22-0"></span>3.1 **Actividades por hacer**

#### <span id="page-22-1"></span>**3.1.1 Identificación de adecuaciones en CATD y CCV**

**EL PROVEEDOR** debe ejecutar tareas de inspección en los inmuebles en los que se instalarán los CATD y los CCV aprobados, de tal forma que se identifiquen los espacios y condiciones en las que se encuentran.

**EL PROVEEDOR** debe considerar, a manera de ejemplo, las ilustraciones que se muestran a continuación en las que se describe la distribución de lugares, equipo de cómputo, mobiliario, entre otros, para diseñar los planos que mostrarán la distribución de los CATD y los CCV a instalar. Cabe señalar que, debido a las condiciones sanitarias derivadas de la pandemia del COVID-19, **EL PROVEEDOR** debe atender las indicaciones, medidas y protocolos de sanidad que determinen las autoridades correspondientes para su instalación y habilitación.

#### **Ilustración 2 Ejemplo de distribución en el CATD**

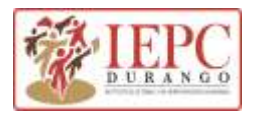

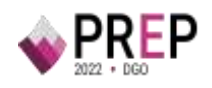

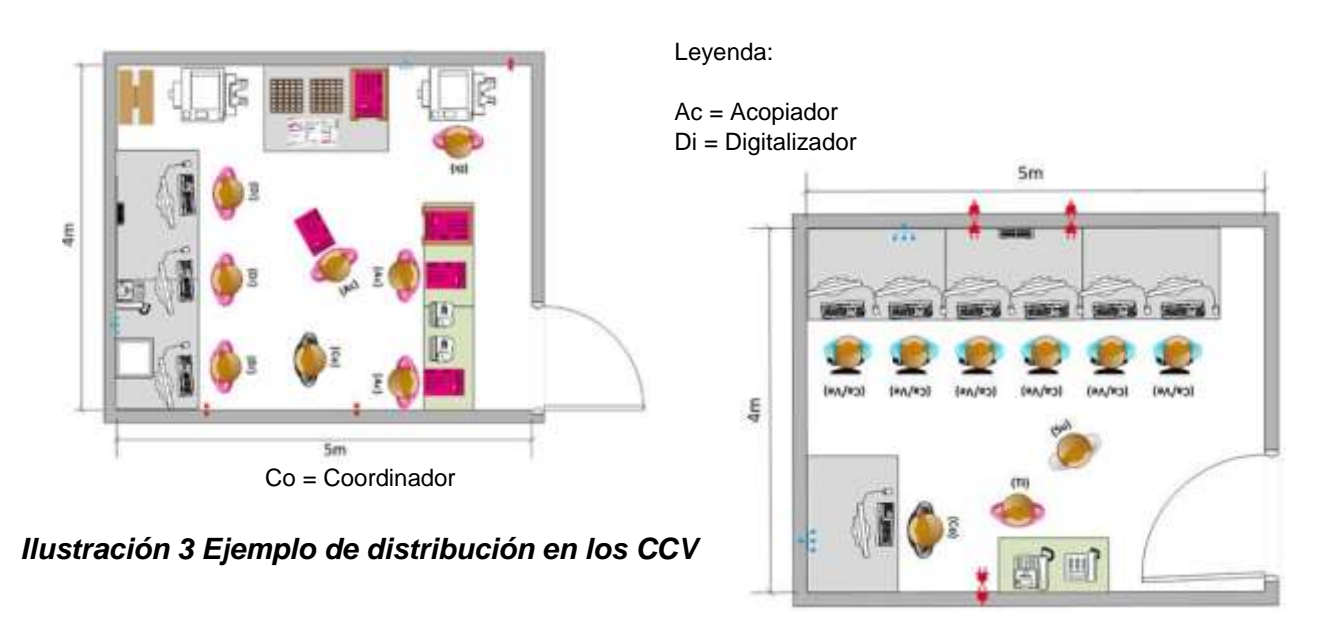

Leyenda:

Ca/Ve= Capturista/Verificador Su=Supervisor Co=Coordinador TI=Técnico Informático (opcional)

De manera conjunta, **EL PROVEEDOR** y **EL IEPC DURANGO** deben definir la cantidad de personas, que cubrirán los roles establecidos en el numeral 21 del Anexo 13 del Reglamento de Elecciones. **EL PROVEEDOR** debe aprovisionar y habilitar los CATD y los CCV, de manera que se generen las condiciones necesarias para la ejecución de las actividades descritas en el Proceso Técnico Operativo aprobado por el Órgano Superior de Dirección **de EL IEPC DURANGO.** La contratación de este personal debe apegarse a los perfiles de puesto autorizados previamente por la autoridad administrativa correspondiente.

**EL PROVEEDOR** debe entregar los planos de instalación de los CATD y CCV que designe **EL IEPC DURANGO** en los tiempos establecidos en el plan de trabajo en formato digital, vía correo electrónico a la cuenta *ut.computo@iepcdurango.mx*. **EL IEPC DURANGO** debe revisar los planos de instalación, y en su caso, emitir las recomendaciones necesarias a **EL PROVEEDOR**, en un periodo no mayor a los 10 días naturales posteriores a la entrega de los mismos.

**EL PROVEEDOR** debe entregar los planos finales de instalación por escrito, en físico, en las oficinas de **EL IEPC DURANGO** ubicadas en calle Litio s/n Col. Cd. Industrial, Durango, Dgo., mencionado. La fecha límite de entrega será definida en el cronograma de trabajo.

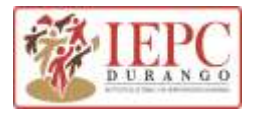

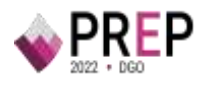

#### <span id="page-24-0"></span>**3.1.2 Adecuaciones de infraestructura en CATD y CCV**

**EL PROVEEDOR** debe acondicionar los espacios establecidos de acuerdo con los planos previamente autorizados por **EL IEPC DURANGO.**

**EL PROVEEDOR** debe suministrar y habilitar el mobiliario para el personal de los CATD y de los CCV, así como los equipos de cómputo, equipo multifuncional o escáner, y demás componentes que permitan la adecuada digitalización y captura de las Actas de Escrutinio y Cómputo y su inclusión en el flujo del Sistema para su procesamiento, de conformidad con el Proceso Técnico Operativo que defina **EL IEPC DURANGO.**

Todos los equipos de cómputo y de comunicaciones que instale **EL PROVEEDOR**, deben tener respaldo eléctrico mediante No-break (UPS) o baterías en caso de utilizar equipos portátiles para soportar las posibles variaciones eléctricas y seguir operando de forma ininterrumpida, en tanto la planta de emergencia entra en funcionamiento. Ésta última también debe ser suministrada por **EL PROVEEDOR**.

Con relación a lo anterior, **EL PROVEEDOR** debe revisar, suministrar e instalar la red de computadoras (LAN, wifi) en cada sitio para contar con la infraestructura de telecomunicaciones necesaria, tomando en consideración equipos de red, tales como routers, switches y cableado para interconectar los equipos de cómputo y de digitalización de manera local, además de los equipos necesarios para la interconexión con el o los sitios centrales.

**EL PROVEEDOR** debe considerar dentro de su propuesta la contratación, suministro y configuración de los enlaces de Internet o de MPLS, o los que **EL IEPC DURANGO** determine de acuerdo con la conceptualización de su arquitectura tecnológica, que permitirá interconectar a los diferentes CATD y los CCV, con el o los centros de datos. Los enlaces que habilite **EL PROVEEDOR** deben operar de manera redundante y, preferentemente harán uso de diferentes proveedores, de forma que, en caso de presentarse algún problema con uno de los enlaces, de forma automática se realice el cambio hacia otro servicio y se mantenga la continuidad en la comunicación.

**EL PROVEEDOR** debe probar los mecanismos de seguridad, definidos en las etapas de requerimientos y diseño de **EL SISTEMA**, que garanticen que las personas autorizadas sean las únicas que utilicen los equipos de cómputo y **EL SISTEMA**. En su caso, **EL PROVEEDOR** deberá entregar el soporte documental necesario a **EL IEPC DURANGO**.

**EL PROVEEDOR** debe entregar una relación de los CATD y CCV, habilitados, incluyendo los datos de identificación de equipos de acuerdo con las fechas establecidas en el cronograma de trabajo en formato digital vía correo electrónico a la cuenta *ut.computo@iepcdurango.mx.*

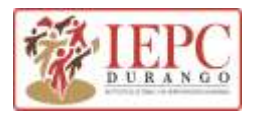

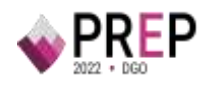

**EL IEPC DURANGO** en cualquier momento, posterior a la entrega por parte de **EL PROVEEDOR**, podrá hacer la revisión de manera aleatoria del cumplimiento de la habilitación de los CATD y CCV. Sin embargo, **EL PROVEEDOR** debe presentar los informes de avance de forma semanal.

#### <span id="page-25-0"></span>**3.1.3 Recursos humanos**

**EL PROVEEDOR** debe llevar a cabo el reclutamiento, selección, contratación y pago de los recursos humanos necesarios que operarán en los CATD y CCV para la ejecución de las actividades descritas en el presente documento.

Para efectos de los requisitos que **EL PROVEEDOR** solicitará a los candidatos, se debe apegar a lo estipulado en el artículo 351, numeral 2 del Reglamento de Elecciones. Como mínimo, los candidatos deben cumplir con lo siguiente:

- **1.** Ser ciudadano mexicano en pleno ejercicio de sus derechos civiles y políticos.
- **2.** Estar inscrito en el Registro Federal de Electores y contar con credencial para votar vigente.
- **3.** No haber sido registrado como candidato ni haber desempeñado cargo alguno de elección popular en los cuatro años anteriores a la designación.
- **4.** No ser ni haber sido miembro de dirigencias nacionales, estatales o municipales de partido político alguno en los últimos cuatro años.
- **5.** No ser consejero ciudadano, propietario o suplente, ante algún Consejo Electoral Local, Distrital, Estatal o Municipal.

De manera conjunta, **EL IEPC DURANGO** y **EL PROVEEDOR** establecerán los perfiles, cantidad y requisitos mínimos de tal forma que se lleve a cabo la selección y contratación de los siguientes roles, de conformidad con la normatividad en materia del PREP.

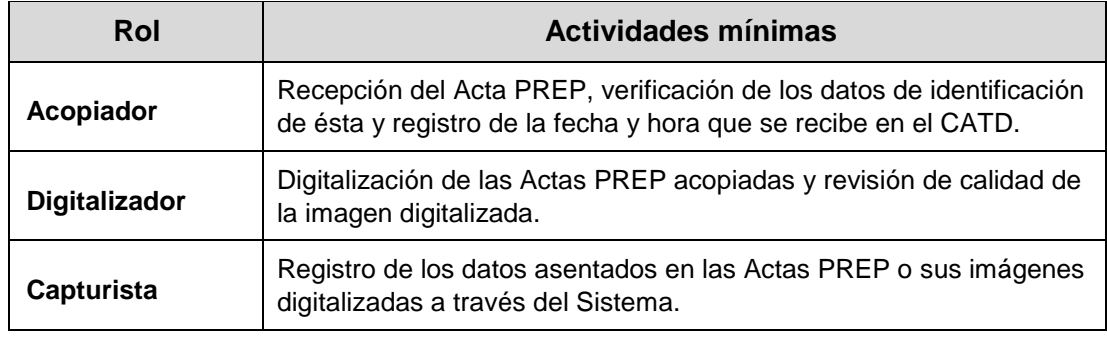

#### **Tabla 6 Roles mínimos a considerar en los CATD y CCV**

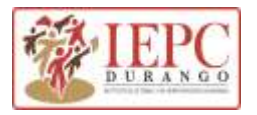

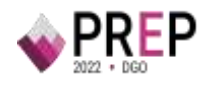

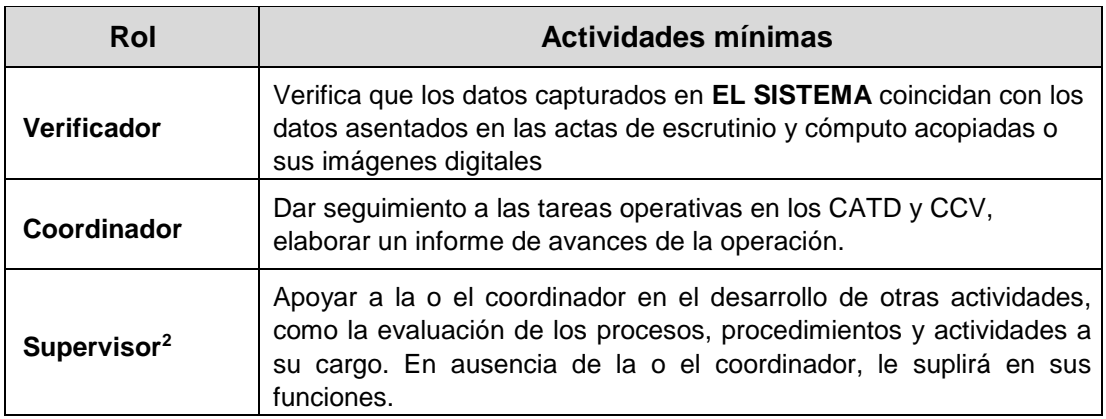

**EL PROVEEDOR** debe generar y entregar a **EL IEPC DURANGO** el listado del personal contratado que participará en la implementación y operación del PREP. Asimismo, debe otorgar materiales de identificación a todo el personal, mismo que debe ser exhibido o portado para tener acceso a los CATD y a los CCV de acuerdo con las especificaciones acordadas por EL OPL en las reuniones iniciales.

**EL IEPC DURANGO** proporcionará una introducción en los siguientes temas:

- **1.** Inducción **a EL IEPC DURANGO;**
- **2.** Tipo de elecciones;
- **3.** PREP;

1

**EL PROVEEDOR,** en el ámbito de competencia que le corresponda, brindará capacitación al personal que intervenga en la operación del PREP, en los siguientes temas:

- **1.** CATD y CCV.
- **2.** Proceso Técnico Operativo
- **3.** Seguridad de la información y comunicaciones
- **4.** Manejo del sistema informático

**EL IEPC DURANGO** brindará a **EL PROVEEDOR** los elementos necesarios para desempeñar la capacitación de manera adecuada, sobre los temas que no forman parte de la operación de **EL** 

<sup>2</sup> El numeral 22 del Anexo 13 del RE establece que podrá haber adicionalmente, el rol de supervisora o supervisor, sin que esta sea una figura obligatoria; en caso de no existir dicho rol, la o el coordinador deberá ejecutar estas funciones.

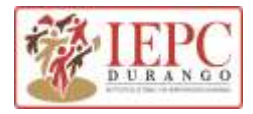

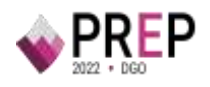

**SISTEMA. EL PROVEEDOR** debe elaborar y entregar un informe a **EL IEPC DURANGO** respecto a la capacitación llevada a cabo; ésta debe incluir una galería fotográfica, el material utilizado para la capacitación y las listas de asistencia.

#### <span id="page-27-0"></span>**3.1.4 Informes**

**EL PROVEEDOR** debe entregar semanalmente a **EL IEPC DURANGO,** informes sobre el avance en los rubros en donde presta sus servicios, tales como en la instalación y habilitación de CATD y CCV, centro de datos, comunicaciones, aprovisionamiento de materiales y equipos, reclutamiento y contratación de recursos humanos, entre otros.

#### <span id="page-27-1"></span>**3.1.5 Entregables**

Los entregables mínimos de aprovisionamiento y habilitación de CATD y CCV son:

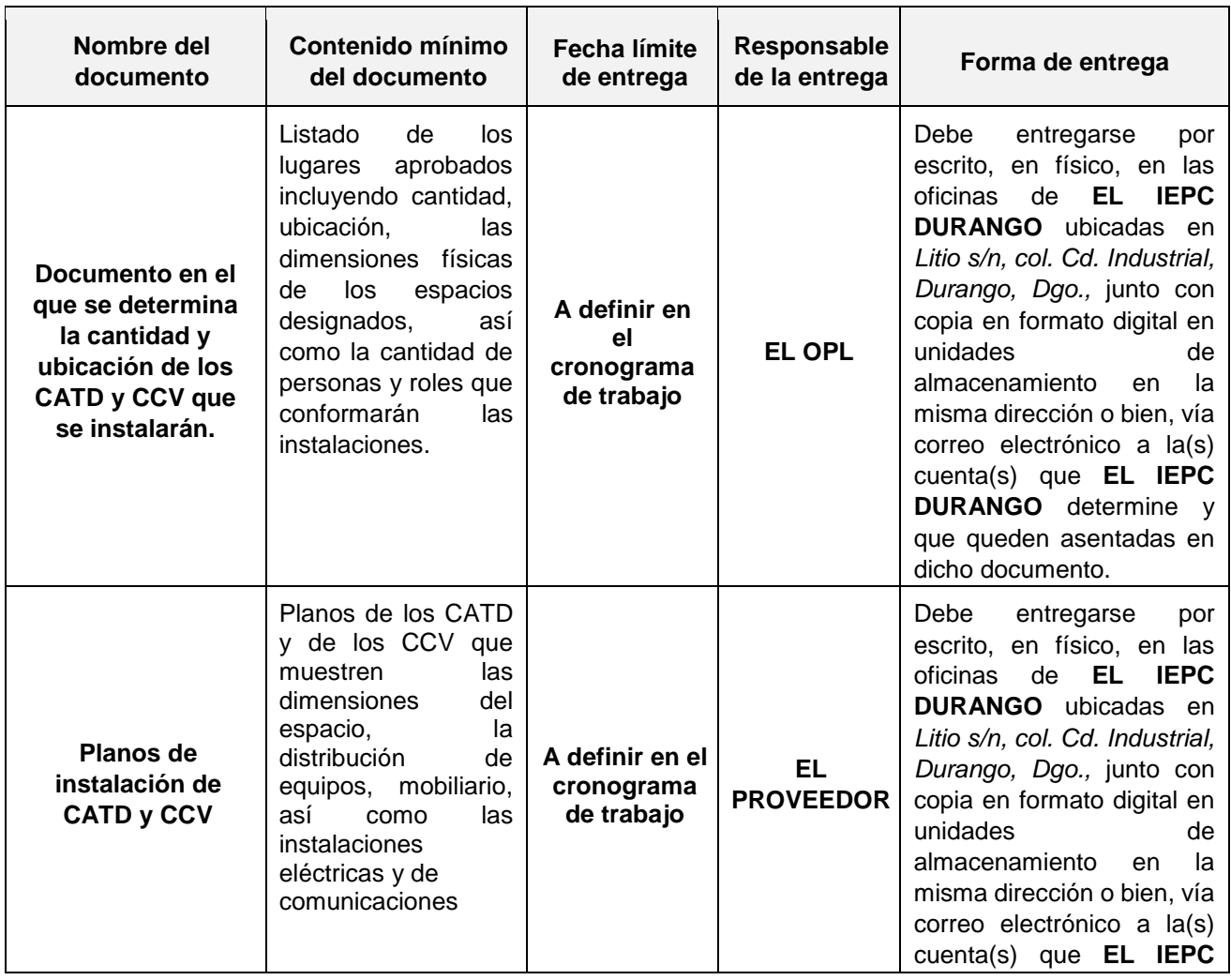

#### **Tabla 7 Entregables del Aprovisionamiento y Habilitación de CATD y CCV.**

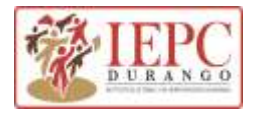

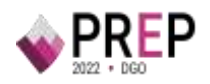

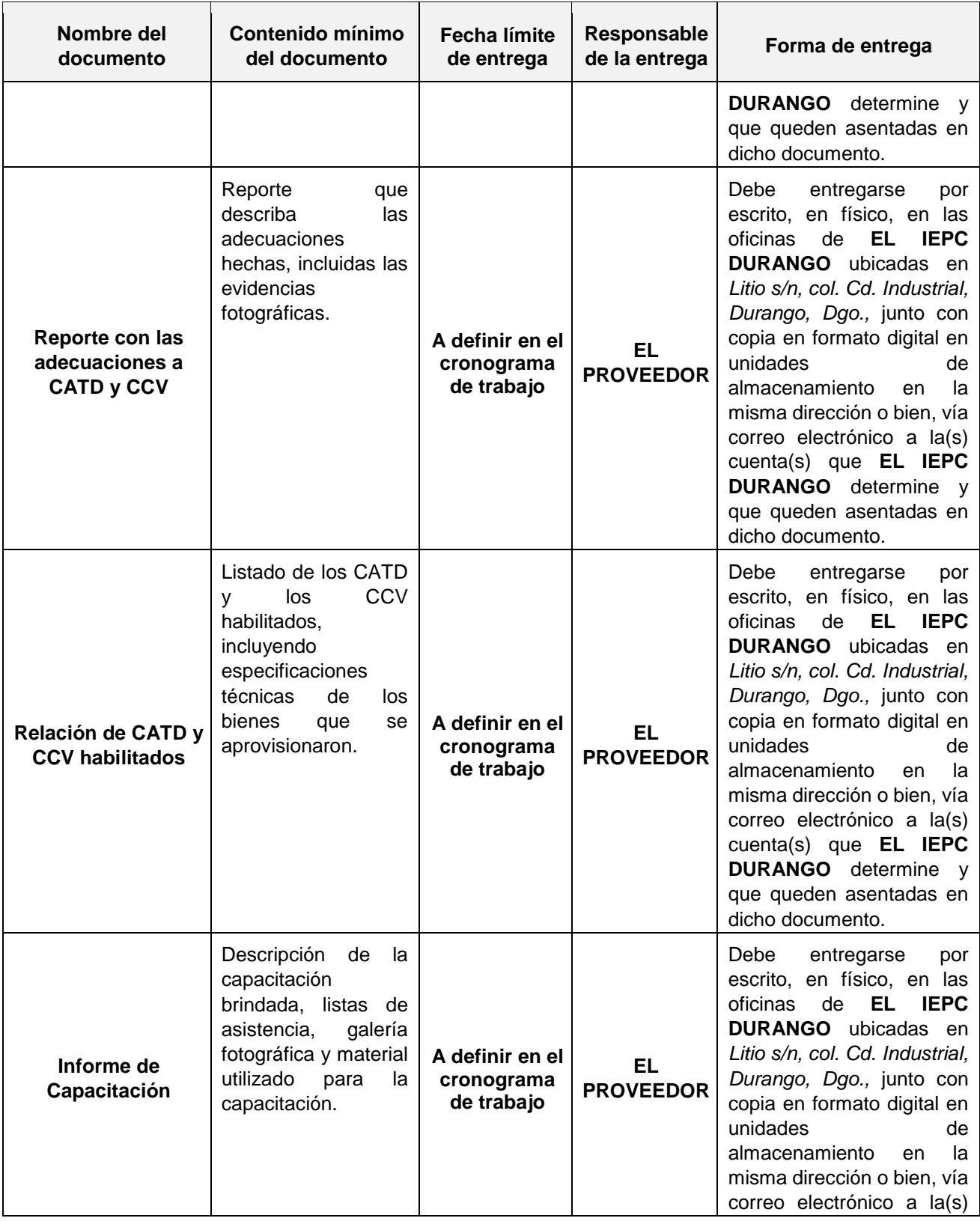

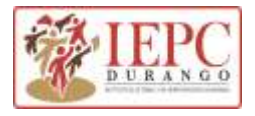

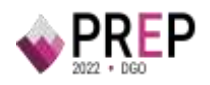

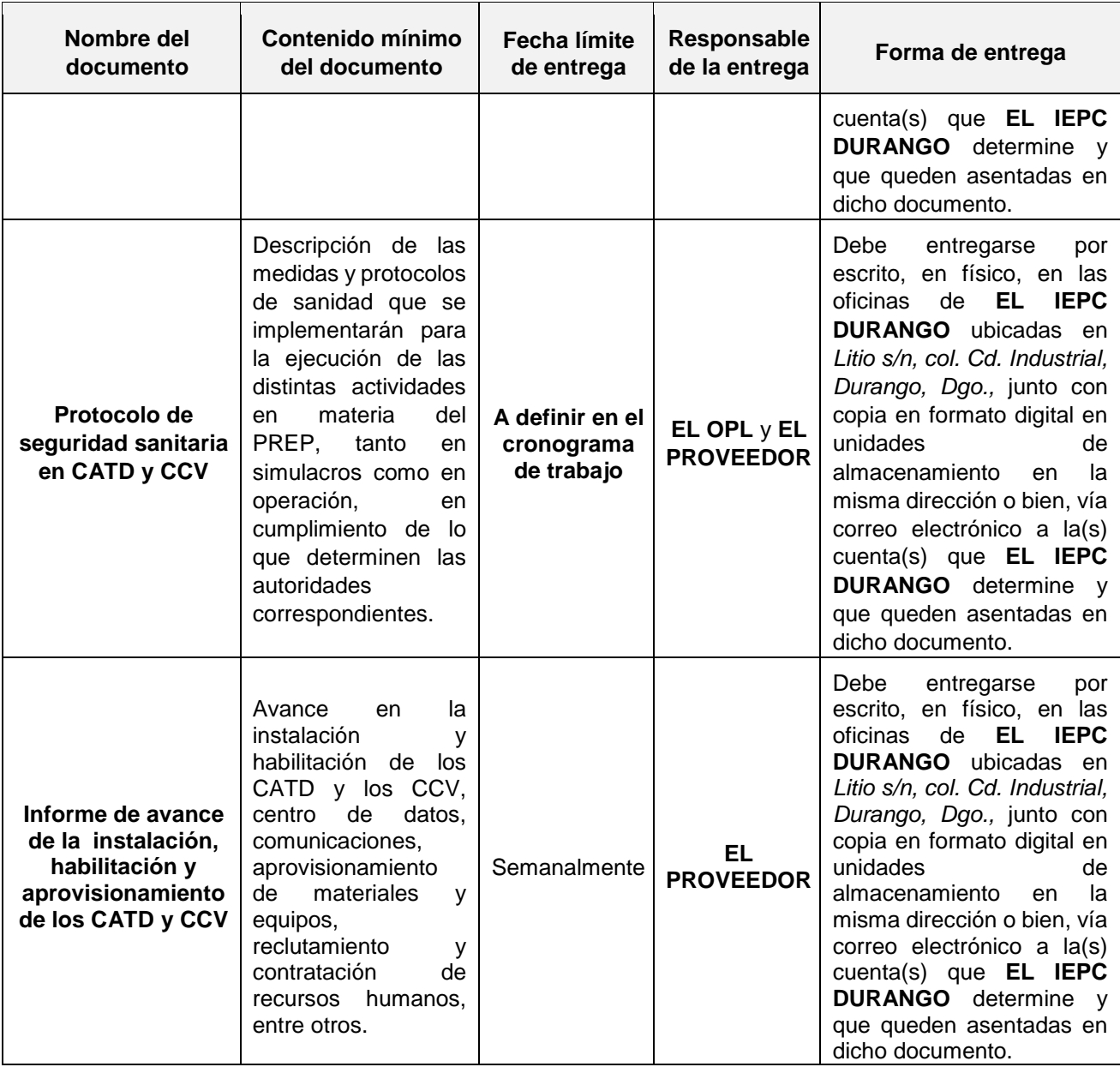

## **4.Prueba o pruebas de funcionalidad**

<span id="page-29-0"></span>De conformidad con el numeral 16 del anexo 13 del Reglamento de Elecciones, debe ejecutarse, al menos, una prueba que tendrá como objetivo verificar el correcto funcionamiento del sistema informático del PREP en la que se contemplen, como mínimo, las fases de digitalización, captura, verificación y publicación de los datos asentados en los formatos aprobados del Acta de escrutinio y cómputo.

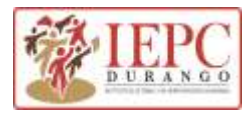

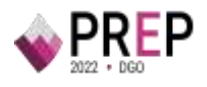

Asimismo, el sistema informático que sea sometido a la o las pruebas, deberá integrar todos los componentes que permitan verificar la totalidad de las funcionalidades necesarias para ejecutar íntegramente el proceso técnico operativo aprobado.

La responsabilidad del desarrollo de la o las pruebas de funcionalidad será conjunta entre **EL PROVEEDOR** y **EL IEPC DURANGO**, por lo que la documentación que debe emitirse antes, durante y posterior deberá elaborarse en coordinación de ambas partes y de acuerdo con los criterios mínimos que emita **EL INE**.

El objetivo de la o las pruebas es verificar el correcto funcionamiento del sistema informático del PREP mediante el análisis y seguimiento puntual, uno a uno, de los distintos flujos de procesamiento de la información contenida en las Actas PREP de acuerdo con las fases establecidas en el Proceso Técnico Operativo correspondiente. Por ello, **EL PROVEEDOR,**  deberá considerar, por lo menos, los siguientes aspectos:

- **1.** Deberá ejecutarse, a más tardar, mes y medio antes del día de la jornada electoral, en el día establecido por cada OPL.
- **2.** Deberá contar con la participación presencial de las y los integrantes de la Comisión que dé seguimiento a la implementación y operación del PREP, del COTAPREP y del ente auditor, de acuerdo con sus atribuciones y funciones.
- **3.** Se procesará la cantidad de actas que permita verificar los distintos flujos del funcionamiento integral del sistema informático del PREP, considerando para ello los criterios mínimos que establezca **EL INE**.

Si como resultado de la prueba no ha sido posible verificar el correcto funcionamiento del sistema informático, se deberán ejecutar las pruebas necesarias hasta cumplir con el objetivo de la misma.

## **5.Simulacros**

De conformidad con el artículo 349, numeral 3 del Reglamento de Elecciones, deben ejecutarse como mínimo, tres simulacros, mismos que serán ejecutados directamente en los ambientes productivos los tres domingos previos al día de la Jornada Electoral. La responsabilidad de la operación será conjunta entre **EL PROVEEDOR** y **EL IEPC DURANGO,** por lo que es recomendable que, previamente se elabore un plan para la ejecución de los simulacros. Este plan debe detallar las actividades a ejecutar en cada uno de los simulacros programados y definir claramente quiénes serán las personas responsables de supervisar la ejecución de cada una de éstas. Asimismo, el plan presentado debe especificar los tiempos de ejecución de cada proceso, tomando en consideración la infraestructura tecnológica disponible, los servicios relacionados con Tecnologías de la Información y Comunicaciones donde se implemente el PREP y los aspectos humanos que intervienen en la ejecución de las actividades. Es importante que **EL PROVEEDOR** brinde a las representaciones de los Partidos Políticos y, en su caso, de las Candidaturas Independientes, así como a las y los integrantes del COTAPREP, las facilidades para que asistan y realicen el seguimiento al desarrollo de los simulacros.

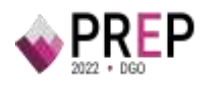

El objeto de los simulacros es que **EL PROVEEDOR** replique en su totalidad, la operación del PREP, desarrollando cada una de las fases del Proceso Técnico Operativo en el orden establecido. Al ejecutar estos simulacros, **EL PROVEEDOR** reproduce experimentalmente el PREP, sujetándolo a diversas manipulaciones con el propósito de analizar su comportamiento, y de este modo poder evaluar diferentes estrategias, incluyendo pruebas fatales como FailOver entre los sitios principal y secundario. Por lo anterior**, EL PROVEEDOR** debe aplicar, total o parcialmente, el plan de seguridad y continuidad en el que se prevean mecanismos de respuesta ante posibles contingencias.

Durante los simulacros, **EL PROVEEDOR** debe considerar, al menos, los siguientes aspectos:

- **1.** Aplicar los protocolos y medidas de seguridad sanitaria determinados por **EL OPL** y **EL PROVEEDOR** para proteger la salud de todas las personas que participan en el PREP.
- **2. Ejecutar todos los procesos** y procedimientos operativos relacionados con el acopio, digitalización **(incluyendo la digitalización de actas desde las casillas),** captura de datos, verificación y publicación de las Actas PREP.
- **3. Aplicar total o parcialmente los planes de seguridad y continuidad.** Principalmente, se deben considerar aquellos riesgos y escenarios con mayor probabilidad de ocurrencia y mayor impacto para **EL SISTEMA**, así como la activación de los mecanismos para su atención en función a los planes previamente elaborados.
- **4. Procesar el total de Actas esperadas para el día de la Jornada Electoral.**
- **5. Formato de Acta.** 
	- a) **Utilizar el formato de Acta aprobado por el INE** para cada tipo de elección, y con las candidaturas aprobadas de acuerdo con los calendarios oficiales; siempre que éste sea previamente proporcionado por **EL IEPC DURANGO.** El uso de este formato permite que el personal contratado se familiarice con la distribución de la información dentro de las Actas y conozca la cantidad de datos que deben procesarse. Asimismo, se recomienda que el formato de Acta empleado contenga una marca de agua que indique que se trata de un simulacro.
	- b) Durante la ejecución de los simulacros es necesario que las Actas sean llenadas a mano, a fin de prever los posibles impactos que ello pueda tener en la captura de su información en el sistema informático del PREP.
	- c) **Incluir Actas con todos los supuestos de inconsistencias,** establecidos en el numeral 31 del Anexo 13 del Reglamento de Elecciones, en todos los ejercicios, pruebas y simulacros que lleve a cabo **EL IEPC DURANGO** con la finalidad de

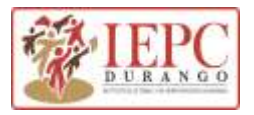

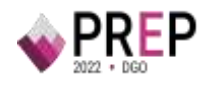

capacitar y evaluar el desempeño del personal operativo en el tratamiento adecuado de las mismas.

d) **EL PROVEEDOR debe elaborar y proporcionar a EL IEPC DURANGO los insumos necesarios** para el desarrollo de los ejercicios y simulacros, por ejemplo, Actas a utilizar para la digitalización desde las casillas, Actas a utilizar en los CATD, manuales de uso de la aplicación para la digitalización desde las casillas, etcétera.

#### **6. Operación y conexión de todos los CATD y CCV**.

- a) **Recursos humanos.** Para la ejecución de los simulacros es indispensable contar con la totalidad del personal operativo de cada CATD y CCV.
- b) **Recursos materiales**. Deben participar todos los CATD y CCV previstos para operar el día de la Jornada Electoral. Por lo anterior, durante la ejecución de los simulacros éstos deben estar totalmente instalados y habilitados de acuerdo con los requerimientos establecidos en la norma.

#### **7. Publicación y bases de datos.**

- **a) Sitio de publicación del PREP**. Con la finalidad de facilitar el seguimiento de los simulacros por parte de los distintos actores involucrados, durante los simulacros se debe utilizar una versión terminada del sitio de difusión del PREP, de acuerdo con las plantillas de pantallas definidas por el INE. En este sitio, se deben presentar los datos en los niveles de agregación que estipula el numeral 30 del Anexo 13 del Reglamento de Elecciones y se deben publicar las actas digitalizadas. Asimismo, se recomienda que dicho sitio de publicación mantenga una marca de agua que indique que se trata de un simulacro.
- **b) Base de Datos.** El formato de base de datos debe apegarse a lo establecido en el Anexo 18.5 del Reglamento de Elecciones y las bases de datos deben estar disponibles para su descarga. Del mismo modo, se debe verificar que los cálculos de las variables resumen de dicha base se realicen conforme la normatividad referida.

Asimismo, de conformidad con lo establecido en el artículo 349, numeral 4 del Reglamento de Elecciones, para el diseño de las bases de datos que servirán para el llenado de las Actas de Escrutinio y Cómputo que se utilizarán durante la ejecución de los simulacros, se deberá considerar, en la medida que las condiciones lo permitan, que el resultado total de votos que obtenga cada Partido Político en lo individual, así como el resultado total que obtengan todas las Candidaturas Independientes agrupadas como una sola, sea un empate; es decir, la suma de los votos de todas las Candidaturas Independientes deberá ser igual a los votos de cada Partido Político en lo individual.

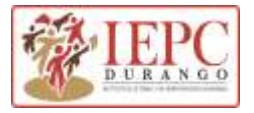

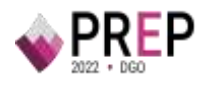

- **c) Incluir a difusores oficiales**. En caso de que se tenga previsto utilizar a difusores oficiales, éstos deben de participar en los simulacros, <<preferentemente desde el primer simulacro>>.
- **d) URL de consulta.** Se debe habilitar una liga de consulta, que permita dar seguimiento tanto en las instalaciones del OPL como vía remota.

### **5.1 Entregables de los simulacros**

**EL PROVEEDOR** debe generar y entregar a **EL IEPC DURANGO** un informe por cada uno de los simulacros efectuados. En el informe se reportarán todas las actividades llevadas a cabo durante el desarrollo de los simulacros, siendo las siguientes:

- **1.** Participantes,
- **2.** Desarrollo, así como horarios, resultados y actividades,
- **3.** Ejecución del Proceso Técnico Operativo en cada una de sus fases,
- **4.** Incidentes con el personal e infraestructura,
- **5.** Los hallazgos y riesgos detectados, incluyendo el detalle de los eventos que hubiesen podido impactar en las fases de acopio, transmisión, captura o verificación de datos,
- **6. El registro del número de Actas PREP transmitidas y publicadas a través del mecanismo de digitalización desde casillas**, así como, las razones por la que, en su caso el número de Actas PREP publicadas y transmitidas no es coincidente. Dicho registro debe generarse en valores absolutos y relativos, de las actas transmitidas mediante el aplicativo. Cabe señalar que se deben catalogar de la siguiente forma:
	- a) Transmitidas ilegibles.
	- b) Transmitidas legibles publicadas.
	- c) Transmitidas legibles no publicadas
- **7.** Imprevistos que hayan tenido un impacto en el desarrollo del simulacro, y la forma en que fueron resueltos, y
- **8.** Las posibles mejoras a la operación de **EL SISTEMA** y conclusiones.

Lo anterior, con el objetivo de que sean corregidas de forma inmediata por el personal de **EL PROVEEDOR**, de manera que la infraestructura y/o servicios relacionados con Tecnologías de

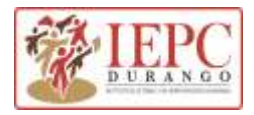

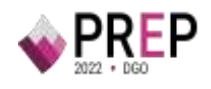

la Información y Comunicaciones donde se implemente el PREP y **EL SISTEMA,** se encuentren listos para el siguiente simulacro y la operación del PREP. Cabe señalar que **EL IEPC DURANGO,** con el apoyo de **EL PROVEEDOR**, debe elaborar un informe general de los tres simulacros, el cual debe apegarse al formato definido por el INE.

Posterior a la revisión y aprobación de los informes por parte de **EL IEPC DURANGO, EL PROVEEDOR** debe atender las observaciones y recomendaciones que, en su caso, haga **EL IEPC DURANGO, las y los integrantes del COTAPREP y el INE y entregar la versión final en** original por escrito en físico, en los dos días posteriores a la fecha de ejecución de cada simulacro a **EL IEPC DURANGO**, junto con copia en formato digital en unidades de almacenamiento o bien, vía correo electrónico a la(s) cuenta(s) que **EL IEPC DURANGO** determine y que queden asentadas en dicho documento.

Asimismo, de conformidad con el numeral 16, sexto párrafo, fracción III del Anexo 13 del Reglamento de Elecciones, se deben procesar, al menos, la cantidad total estimada de Actas PREP, que se prevé acopiar el día de la Jornada Electoral. Al término de los simulacros, se debe hacer una evaluación, a efecto de tomar las medidas preventivas y correctivas que correspondan. Asimismo, la instancia interna responsable de coordinar el PREP debe elaborar un informe general del desarrollo de los simulacros, mismo que debe hacerse del conocimiento de las y los integrantes del Órgano Superior de Dirección de EL **IEPC DURANGO**.

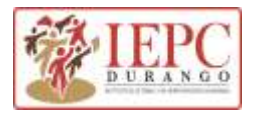

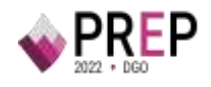

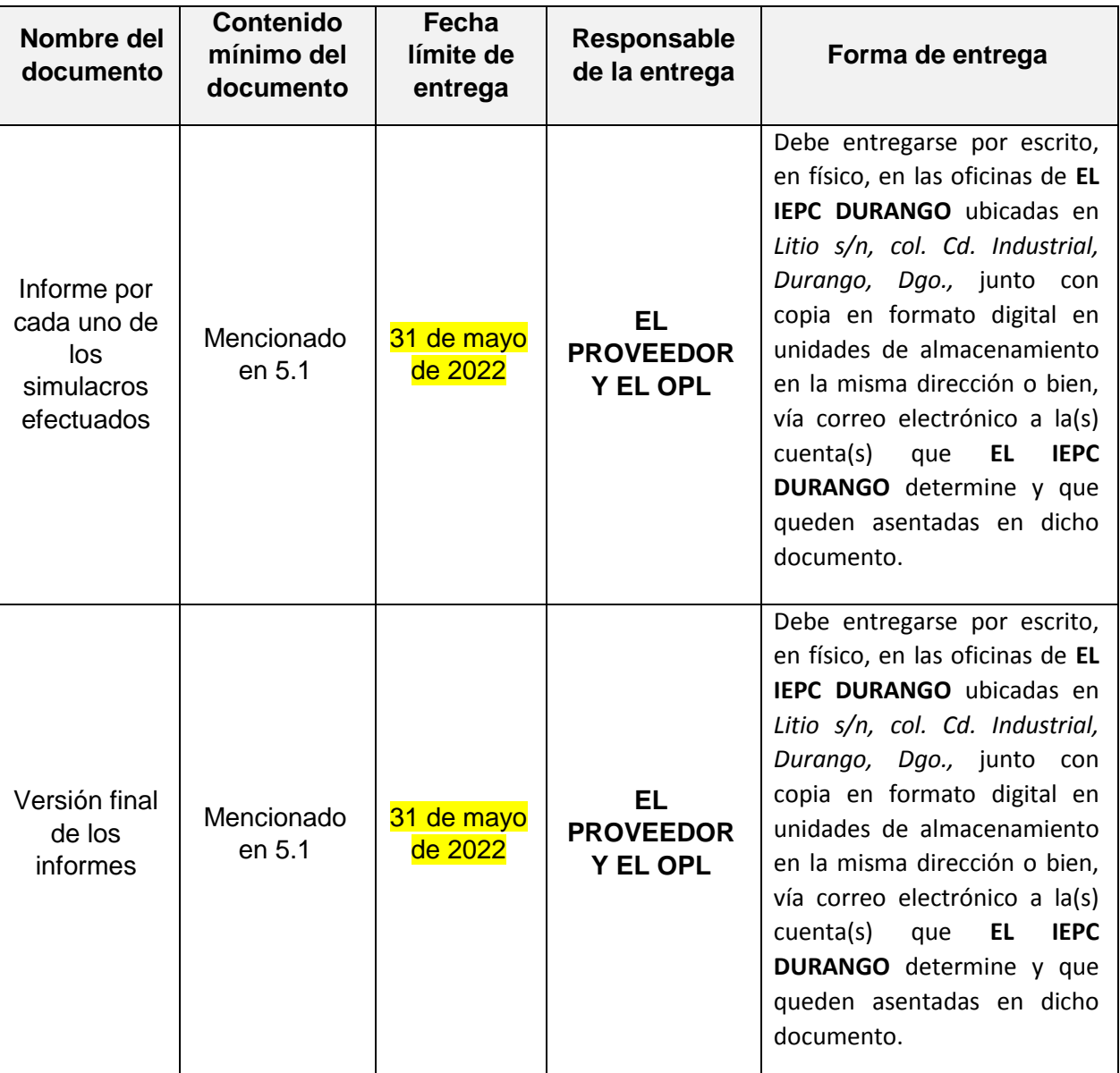

#### **Tabla 8 Entregables de simulacros**

## <span id="page-35-0"></span>**6.Operación del PREP**

El día de la jornada electoral, **EL PROVEEDOR** debe llevar a cabo al menos, las siguientes actividades con la supervisión del personal de **EL IEPC DURANGO:**

**1. Aspectos a verificar el día de la Jornada Electoral, previo a la operación del PREP:** 

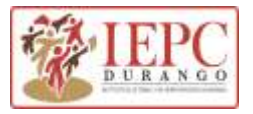

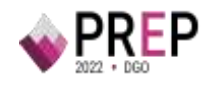

- a) Aplicar los protocolos y medidas de seguridad sanitaria determinados por **EL OPL** y **EL PROVEEDOR** para proteger la salud de todas las personas que participa en el PREP.
- b) Verificar que las bases de datos cuenten con los elementos, catálogos y cargas de datos necesarios para iniciar la operación PREP.
- c) Verificar el estado operativo de la infraestructura de comunicaciones del ambiente de producción previo al inicio del PREP, y/o servicios relacionados con Tecnologías de la Información y Comunicaciones donde se implemente el PREP.
- d) Instalar e iniciar el proceso de extracción y publicación tanto primario como secundario, en caso de que se cuente con secundario.
- e) Validar y garantizar que los equipos en los que se ejecutará el aplicativo de digitalización cuenten con los requisitos mínimos de software y comunicaciones para el correcto uso de la aplicación.
- f) Verificar que no exista contenido en los sitios de publicación, con el objetivo de asegurar que los datos generados durante pruebas y ejercicios anteriores han sido eliminados.
- g) Asegurar la correcta sincronización de los equipos de la sala de monitoreo, así como el correcto funcionamiento de los sistemas de detección de intrusiones.
- h) Verificar que las bitácoras se encuentren en blanco y garantizar que la configuración, la conectividad y el espacio disponible de los servidores sean los adecuados para su correcto funcionamiento.
- i) Validar el funcionamiento de los servidores en los que se ejecuta el aplicativo, verificando que realice su función de procesamiento, distribución y clasificación de actas. Además, se debe garantizar que se ejecute la última versión de la aplicación.
- j) Validar el correcto funcionamiento de los equipos donde se ejecutará el aplicativo de captura.
- k) Ofrecer las facilidades necesarias para que el INE, el OPL y/o los miembros del COTAPREP puedan verificar, validar o certificar cualquiera de los procesos enlistados para el día de la Jornada Electoral.

De igual manera, **EL PROVEEDOR** debe hacer pruebas de conectividad, tanto de los enlaces dedicados como de enlaces secundarios, y validar la conexión con todos los dispositivos involucrados en el Proceso Técnico Operativo como son: multifuncionales, terminales de los aplicativos de digitalización y captura, routers y switches, entre otros.

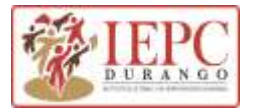

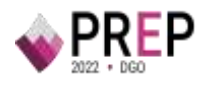

#### **2. Monitoreo en la operación del PREP:**

A través de un mecanismo de comunicación previamente establecido, **EL PROVEEDOR** debe facilitar el intercambio de información sobre la operación del PREP a las diferentes áreas involucradas en el proceso. Asimismo, debe dar seguimiento a cada incidencia comentada durante el monitoreo, y debe de brindar una pronta solución a cualquier incidente que surja durante la operación del PREP. Además, **EL PROVEEDOR** debe hacer un monitoreo constante del estatus de las comunicaciones con los diferentes elementos de todos los CATD y los CCV.

#### **3. Monitoreo de Publicación:**

**EL PROVEEDOR** debe monitorear los sitios de publicación con la finalidad de verificar su funcionamiento y encontrar posibles inconsistencias en la publicación de los resultados.

#### **4. Ente Auditor y tercero con fe pública:**

De conformidad con lo establecido en el numeral 14 del Anexo 13 del Reglamento de Elecciones, **EL IEPC DURANGO** debe establecer un procedimiento que garantice y deje evidencia que los programas auditados sean los utilizados durante la operación del PREP, así como un procedimiento que garantice que las bases de datos no cuenten con información referente a los resultados electorales preliminares antes de su puesta en operación el día de la Jornada Electoral. Ambos procedimientos tendrán que ser atestiguados por un tercero con fe pública, quién debe dejar constancia de lo anterior.

Cabe señalar que, los campos de las bases de datos cuyo contenido corresponda a la información sobre los datos de identificación de las actas que pertenecen al catálogo de actas esperadas de casillas aprobadas, la información relativa a la lista nominal, a representantes de partidos políticos y candidaturas independientes que se acrediten ante mesas directivas de casillas, así como los mecanismos de traslado que se utilizarán, podrán contener datos previos por tratarse de información que es de previo conocimiento al día de la operación del PREP.

El procedimiento debe documentar como mínimo, las siguientes etapas:

- a) Generación, obtención y validación de huellas criptográficas de los archivos y aplicativo PREP utilizados en el ambiente productivo.
- b) Constancia de hechos.

**EL PROVEEDOR** debe proporcionar los recursos tecnológicos y el personal necesario para poder llevar a cabo las etapas mencionadas. Asimismo, es importante que **EL** 

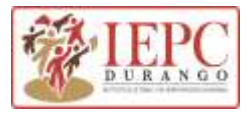

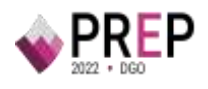

**PROVEEDOR** brinde a las representaciones de los Partidos Políticos y, en su caso, de las Candidaturas Independientes, así como a las y los integrantes del COTAPREP, las facilidades para que asistan y realicen un seguimiento al desarrollo de estas actividades.

Estos procedimientos deben ser atestiguados por un tercero con fe pública, permitiendo atender lo señalado en el numeral 14 del Anexo 13 del Reglamento de Elecciones.

c) Soporte Técnico:

**EL PROVEEDOR** debe asegurarse de mantener contacto y una adecuada coordinación con el personal de **EL IEPC DURANGO,** para ayudar a resolver cualquier tipo de incidencia que pudiera presentarse durante la operación del PREP.

d) Informes de la operación del PREP:

**EL IEPC DURANGO,** con apoyo de **EL PROVEEDOR**, debe elaborar un informe final de la operación del PREP. El informe debe incluir, al menos, la descripción general de cómo transcurrió la operación del PREP; los detalles del procesamiento de Actas PREP en número y porcentaje, diferenciando entre total de actas esperadas, acopiadas, digitalizadas, capturadas, contabilizadas, verificadas y publicadas; el total de imágenes transmitidas a través del aplicativo para la digitalización desde las casillas en número y porcentaje, diferenciando entre el total de imágenes legibles, ilegibles y publicadas; el total de imágenes de Actas PREP publicadas durante la operación del PREP; el historial de las actualizaciones de datos publicados que se generaron a lo largo de la operación del PREP; número de visitas al o los portales del PREP, así como el número de usuarios únicos que los visitaron por día; y las incidencias y fallas presentadas durante la operación del PREP y medidas tomadas para solventarlas.

## <span id="page-38-0"></span>**7.Publicación**

Para la publicación de los resultados del PREP, **EL PROVEEDOR** debe construir un prototipo navegable del sitio de publicación, mismo que debe considerar el apego a las plantillas base de la interfaz definidas por el INE y proporcionadas por **EL IEPC DURANGO,** observando lo establecido en el Anexo 13 del Reglamento de Elecciones, en lo referente a los datos mínimos a publicar. Dicho prototipo navegable debe ser revisado en el marco de las sesiones del COTAPREP, a más tardar cuatro meses antes del día de la Jornada Electoral. Las observaciones emitidas por las y los integrantes del COTAPREP deben ser discutidas entre **EL PROVEEDOR** y **EL IEPC DURANGO** para determinar su atención.

En lo que refiere al formato de las bases de datos a publicar, **EL PROVEEDOR** debe cumplir con las especificaciones previstas en el Anexo 18.5 del Reglamento de Elecciones.

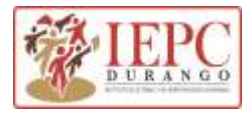

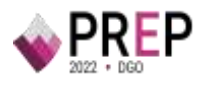

Aunado a lo anterior, **EL PROVEEDOR** someterá a consideración del COTAPREP y de la instancia interna responsable de coordinar el PREP, el diseño de la página de Internet en la que se publicarán los resultados preliminares.

Los resultados electorales preliminares serán publicados en el portal de **EL IEPC DURANGO**. Con el fin de atender este requerimiento, **EL PROVEEDOR** establecerá el dominio y proveerá la liga de publicación que se colocará en dicho portal; para ello, debe considerar la homologación al formato siguiente: *prep2022-dgo.opl.mx,* de acuerdo con lo establecido en el Anexo 18.10 del Reglamento de Elecciones.

En este sentido, **EL PROVEEDOR** también debe apegarse a lo establecido en el Anexo 13 del Reglamento de Elecciones en lo referente a los datos a publicar. Asimismo, la publicación de los resultados electorales preliminares se hará con base en los datos a capturar y calcular, así como en los niveles de agregación que se detallan de igual forma en los numerales 28, 29 y 30 del Anexo 13 del Reglamento de Elecciones.

**EL IEPC DURANGO** determinará por acuerdo, la fecha y hora de inicio de la publicación de los datos, las imágenes y las bases de datos; el número de actualizaciones por hora de los datos y las bases de datos, que deben ser mínimo, 3 por hora, incluso cuando la publicación de datos se realice en tiempo real; así como la fecha y hora de publicación de la última actualización de dicha información.

**EL PROVEEDOR** será el responsable de publicar los datos, imágenes y bases de datos de los resultados preliminares en el portal de **EL IEPC DURANGO.** Por su parte, **EL IEPC DURANGO** podrá determinar la participación de difusores oficiales del PREP, para lo cual, **EL PROVEEDOR** brindará las facilidades necesarias a efecto de que éstos puedan publicar los resultados en sus portales, y les dará acceso a las actualizaciones que se realicen. Por su parte, los difusores oficiales deben garantizar que el acceso a la información sea seguro, público y gratuito, y que cuentan con los mecanismos que permitan la confiabilidad, integridad y disponibilidad de la información publicada, debiendo manifestarlo por escrito.

En caso de que la legislación local en materia electoral contemple el voto de los mexicanos residentes en el extranjero, y éste se lleve a cabo en el Proceso Electoral Local en cuestión, **EL PROVEEDOR** debe incluir los resultados de dicha votación en el PREP, conforme el procedimiento que determine la legislación electoral local.

La publicación de los resultados electorales preliminares se hará durante un plazo máximo de veinticuatro horas y, únicamente podrá cerrar antes del plazo señalado, cuando se logre el 100% del registro de las Actas PREP esperadas y se hayan agotado los recursos de recuperación de las mismas, en cuyo caso, **EL PROVEEDOR,** antes de llevar a cabo el cierre de la publicación, debe informarlo a **EL IEPC DURANGO.**

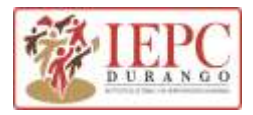

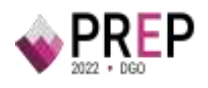

Una vez concluida la operación del PREP, **EL IEPC DURANGO** debe poner a disposición del público, a través de Internet y de forma permanente, el portal de los resultados electorales preliminares y las bases de datos finales, manteniendo el formato y contenido intactos; se recomienda que en presencia de un tercero con fe pública se integren las versiones finales de las bases de datos con un código único de integridad y éstas se encuentren disponibles en el sitio de publicación. Asimismo, es importante que **EL PROVEEDOR** brinde a las representaciones de los Partidos Políticos y, en su caso, de las Candidaturas Independientes, así como a las y los integrantes del COTAPREP, las facilidades para que asistan y realicen un seguimiento al desarrollo de esta actividad. En caso de que la dirección electrónica utilizada para la publicación del PREP el día de la Jornada Electoral sea modificada, lo debe notificar al INE en un plazo máximo de 3 días a partir de que esto ocurra, de acuerdo con lo establecido en el artículo 353, numeral 9 del Anexo 13 del Reglamento de Elecciones.

**EL PROVEEDOR** debe generar y entregar **en medios digitales** las bases de datos finales a más tardar una semana después de concluida la Jornada Electoral a **EL IEPC DURANGO** y en físico, en las oficinas de **EL IEPC DURANGO** en la dirección antes mencionada.

## <span id="page-40-0"></span>**8.Confidencialidad y tratamiento de datos personales**

**EL PROVEEDOR** debe declarar que cualquier información de carácter confidencial, reservada y/o susceptible de ser reservada, no podrá ser divulgada y estará sujeta a la normatividad aplicable, tales como: la Ley General de Transparencia y Acceso a la Información Pública, la Ley Federal de Protección de Datos Personales en Posesión de los Particulares, Ley General de Protección de Datos Personales en Posesión de Sujetos Obligados, legislación local y demás disposiciones vigentes. En este sentido, debe incluir como mínimo, la siguiente información:

- **1.** Nombre y domicilio, del Área Responsable del Sistema
- **2.** Fundamento legal
- **3.** Datos personales que obran en el sistema
- **4.** Finalidad del tratamiento de los datos
- **5.** Las opciones y medios que el responsable ofrezca a los titulares para limitar el uso o divulgación de datos

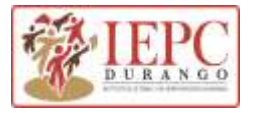

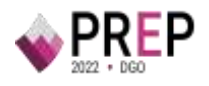

- **6.** Transferencia de datos que, en su caso, se efectúen
- **7.** Domicilio para ejercer los derechos de acceso, rectificación, cancelación y oposición de datos personales
- **8.** Vigencia del tratamiento de los datos
- **9.** El procedimiento y medio por el cual el responsable comunicará a los titulares de los datos las modificaciones al aviso de privacidad.

**Por otro lado, con el fin de proteger y conservar la confidencialidad de la información que sea utilizada, El PROVEEDOR y su personal involucrado en el PREP, deben firmar cartas de confidencialidad cuyo texto será validado previamente por el OPL**.

## <span id="page-41-0"></span>**9.Plan de trabajo**

**EL IEPC DURANGO** y **EL PROVEEDOR** deben establecer el plan de trabajo del proyecto, durante los primeros 10 días naturales posteriores a la formalización del instrumento jurídico, el plan referido debe contener lo siguiente:

- **1. El cronograma de trabajo.** En el que se especifique la secuencia de ejecución de actividades, las cuales deben abarcar como mínimo las especificadas en el presente documento (el desarrollo del Sistema y el aprovisionamiento y habilitación de los CATD y los CCV que designe EL OPL), tiempo de duración de las actividades, así como la especificación de las fechas de los entregables parciales y finales, y responsables de las mismas. Asimismo, se calendarizarán las sesiones mensuales que se tendrán para revisar el estado del proyecto.
- **2. Monitoreo y control del proyecto.** Con el propósito de verificar el cumplimiento de las actividades, **EL PROVEEDOR** debe generar y entregar vía correo electrónico a la cuenta *ut.computo@iepcdurango.mx,* un informe de avance con una periodicidad mensual, las fechas de entrega deben estar estipuladas en el cronograma de trabajo.

Los informes para el seguimiento tienen el objetivo de reportar el avance que se tiene del proyecto hasta el momento de la generación del mismo, la periodicidad se definirá con **EL PROVEEDOR** en la reunión inicial, éstos deben contener por lo menos:

- **1.** Fecha de elaboración del informe.
- **2.** Periodo reportado.
- **3.** Actividades en curso y porcentaje de avance completado, hasta la fecha en que se genere el informe.

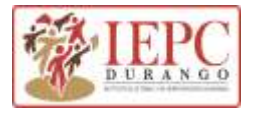

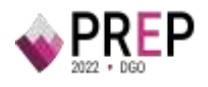

- **4.** En caso de existir un retraso en las actividades, se debe dar una justificación del mismo.
- **5.** Riesgos y/o asuntos identificados.
- **6.** Formatos. **EL IEPC DURANGO** debe entregar a **EL PROVEEDOR**, durante los primeros 5 días naturales posteriores a la formalización del instrumento jurídico, los formatos que éste debe utilizar para la conformación de entregables. Los documentos por su naturaleza podrán tener más o menos secciones, sin embargo, deben apegarse a la siguiente estructura:
	- a) Título del documento
	- b) Subtítulo del documento
	- c) Versión
	- d) Fecha de elaboración
	- e) Historial de versiones:
		- i) Número de versión
		- ii) Fecha de actualización
		- iii) Responsable de actualización
	- f) Resumen de la actualización Responsables:
		- i) De la elaboración:
			- (1) Nombre
			- (2) Organización
			- (3) Puesto
			- (4) Firma
		- ii) De la revisión
			- (1) Nombre
			- (2) Organización
			- (3) Puesto
			- (4) Firma
		- iii) De la aprobación

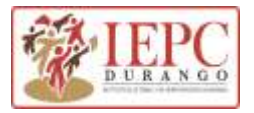

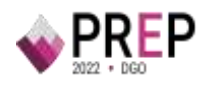

- (1) Nombre
- (2) Organización
- (3) Puesto
- (4) Firma
- g) Tabla de contenido
- h) Listado de tablas (cuando aplique)
- i) Listado de figuras (cuando aplique)
- j) Definiciones (cuando aplique)
- k) Acrónimos y abreviaciones (cuando aplique)
- l) Introducción
- m) Cuerpo del documento
- n) Conclusiones (cuando aplique)
- o) Referencias bibliográficas (cuando aplique)

El plan de trabajo que se defina y los posibles cambios que se realicen en la duración del proyecto deben ser validados y aprobados por **EL OPL.**

## **ANEXO 1**

## <span id="page-43-0"></span>**Funcionalidad del mecanismo para la digitalización de actas desde las casillas**

En este Anexo se presentan los casos de uso correspondientes a cada etapa de operación de los mecanismos para la digitalización de las actas desde las casillas, considerando los escenarios en los que el aplicativo es desarrollado por **EL IEPC DURANGO** o por un tercero.

A continuación, se presentan las consideraciones que implican estos escenarios:

#### **Logísticas:**

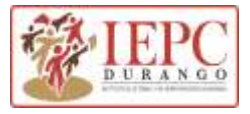

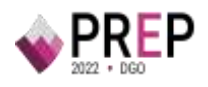

- **1.** Generación de un plan de actividades. Es necesario generar un calendario global que contemple todas las actividades del INE y los OPL, con la finalidad de que no se traslapen actividades, como la capacitación y el desarrollo de ejercicios y pruebas.
- **2.** Capacitación. Se deben desarrollar y coordinar en conjunto con la Junta Local Ejecutiva, programas de capacitación claros con el fin de garantizar que las y los CAE obtengan los conocimientos necesarios sobre la logística de la toma de la imagen en la operación y la forma de actuar ante eventuales incidencias.

#### **Tecnológicas:**

**3.** Seguimiento al desarrollo de aplicaciones. Será necesario dar seguimiento al desarrollo de las aplicaciones, proceso de instalación y los criterios de seguridad de las aplicaciones desarrolladas por los OPL. Esto se hace con la finalidad de garantizar que las aplicaciones no comprometan la seguridad de los dispositivos móviles y/o afecten el funcionamiento del aplicativo móvil.

#### **Seguridad informática:**

El desarrollo independiente por parte de los OPL de una aplicación móvil para la digitalización de las actas desde las casillas implica tener en cuenta los siguientes aspectos:

- **4.** Elección de mecanismos de seguridad. Se debe hacer una adecuada elección de mecanismos de seguridad informática, a fin de garantizar la integridad y confiabilidad en la transmisión de las imágenes desde los dispositivos móviles a los repositorios que establezca **EL OPL**, durante la operación.
- **5.** Ejecución de auditorías. Cada aplicación desarrollada por parte de los OPL debe pasar por una serie de pruebas y auditorías en materia de seguridad de la información.

A continuación, se presentan los casos de uso para estos escenarios:

### <span id="page-44-0"></span>**1. Preparación de usuarios y sus roles**

En esta sección se muestran los casos de uso correspondientes a la funcionalidad de la aplicación durante la preparación de los distintos actores y el rol que desempeñarán; toda esta funcionalidad se administrará por medio de un portal web, en el que se cuente con la funcionalidad para actualizar las bases de datos, se almacenen los roles y usuarios que tendrán uso del aplicativo.

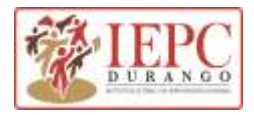

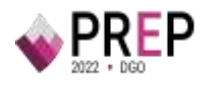

## <span id="page-45-0"></span>**1.1 Administrar roles de usuarios**

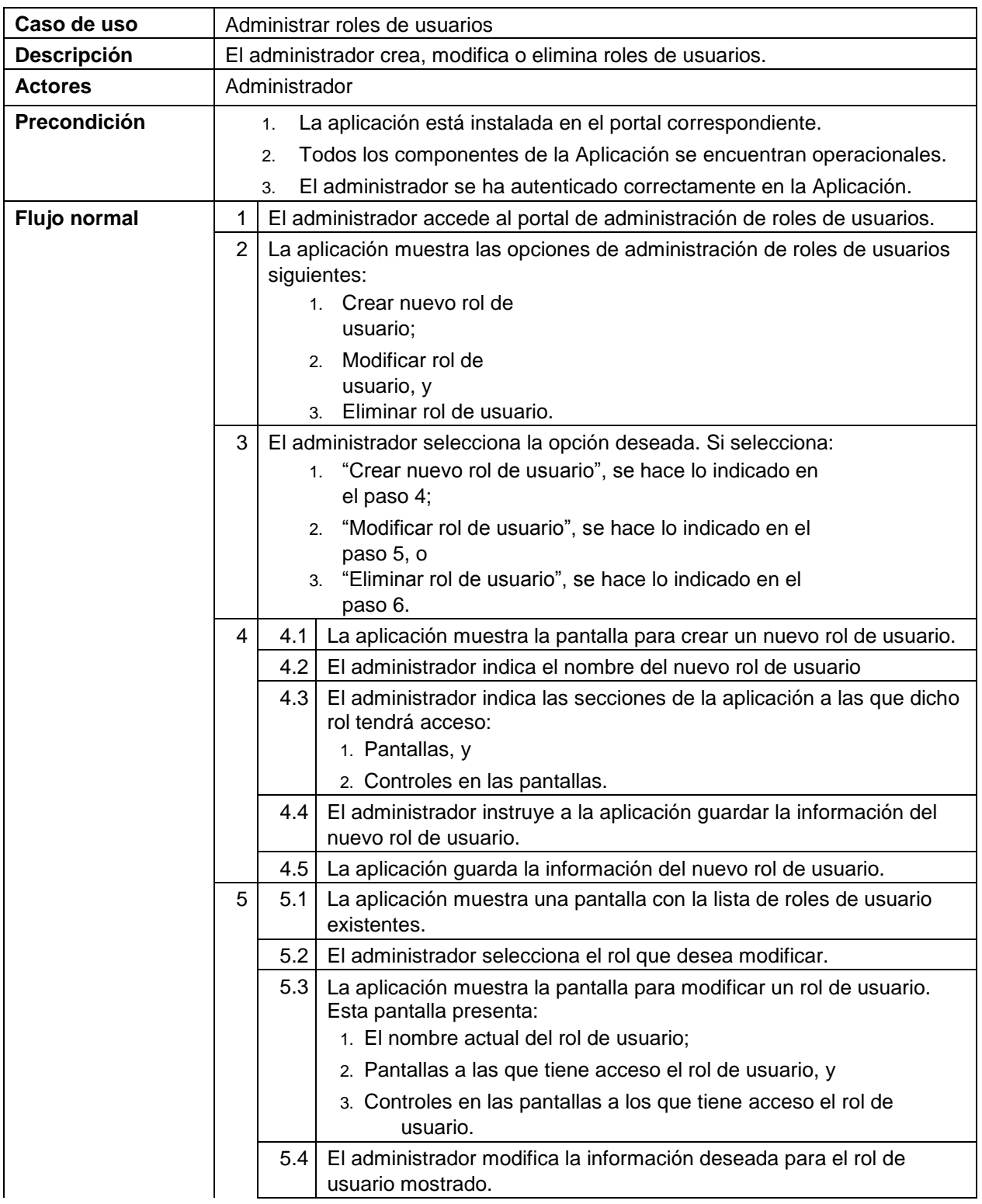

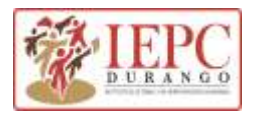

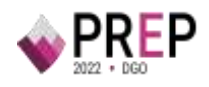

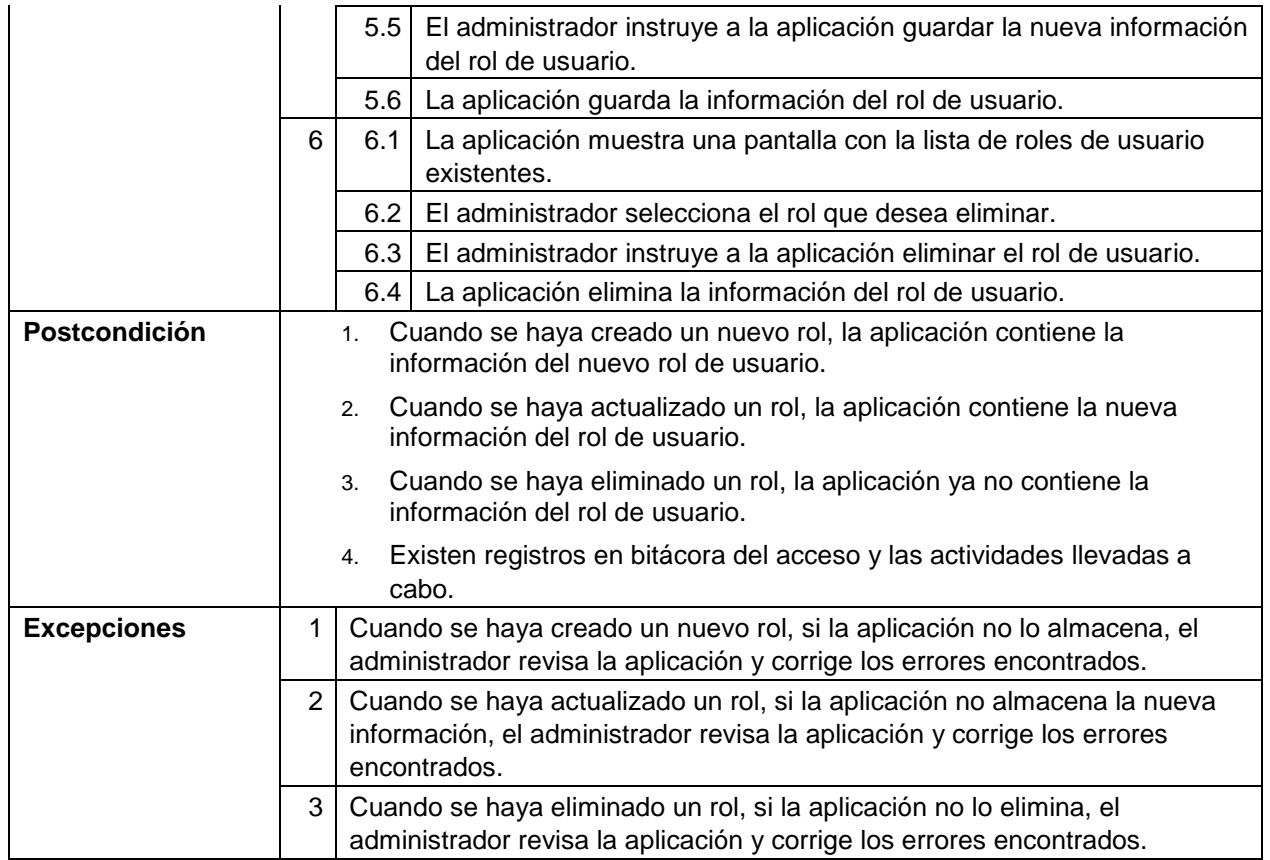

### <span id="page-46-0"></span>**1.2 Administrar usuarios**

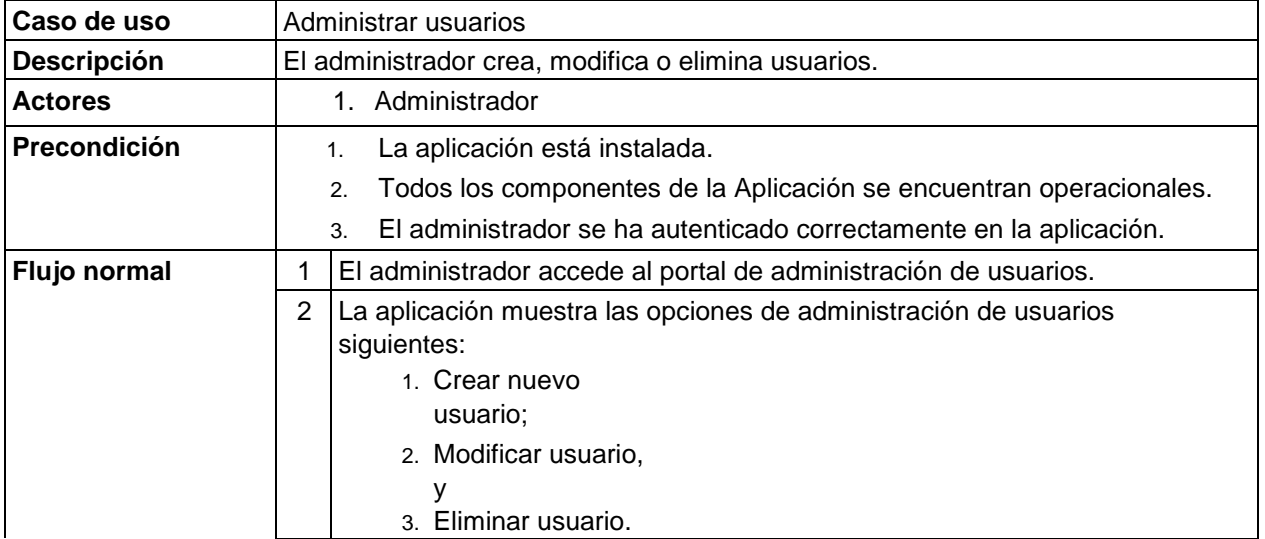

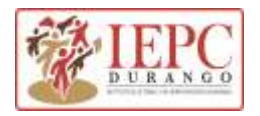

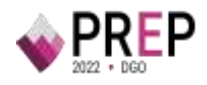

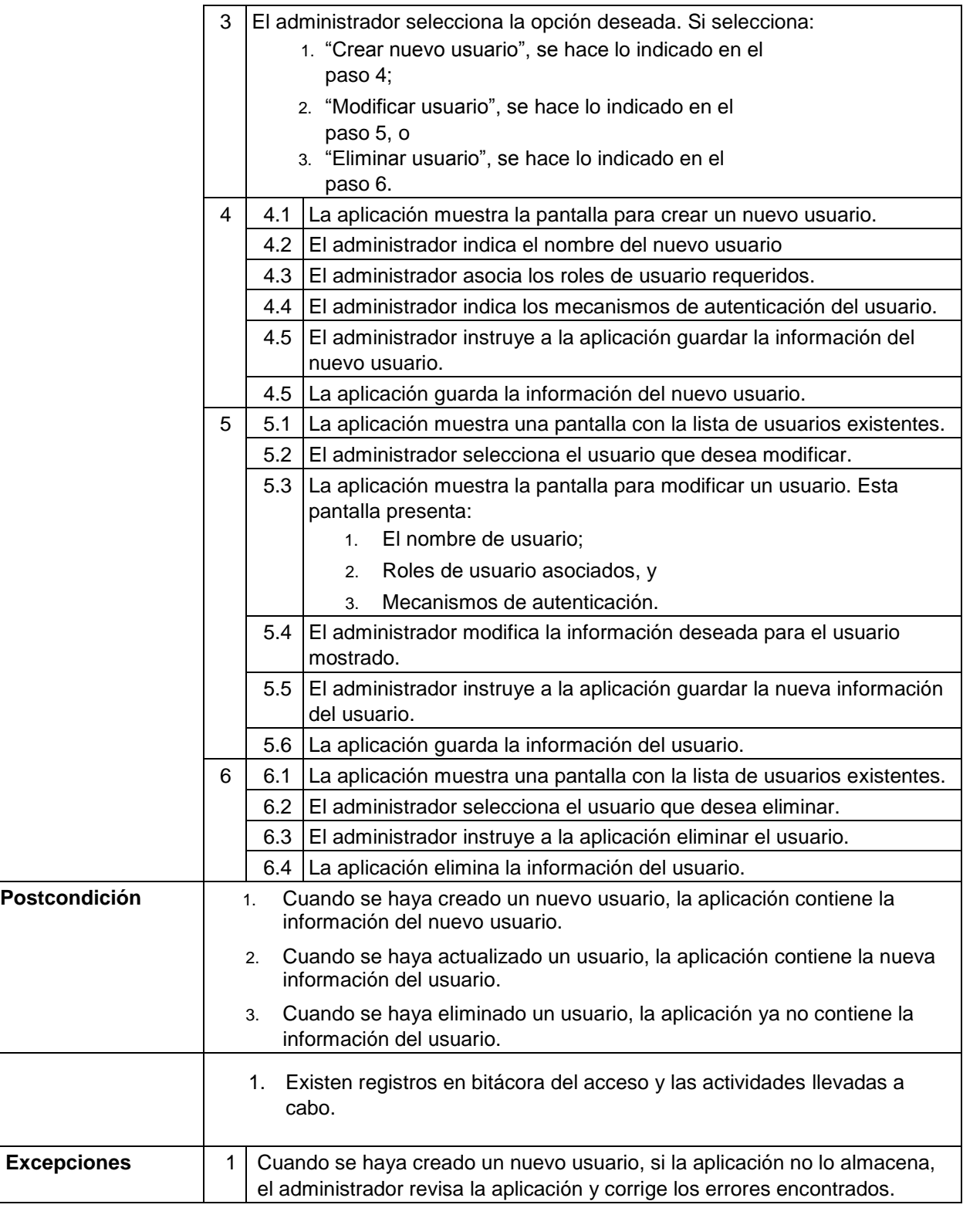

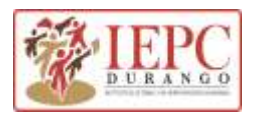

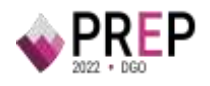

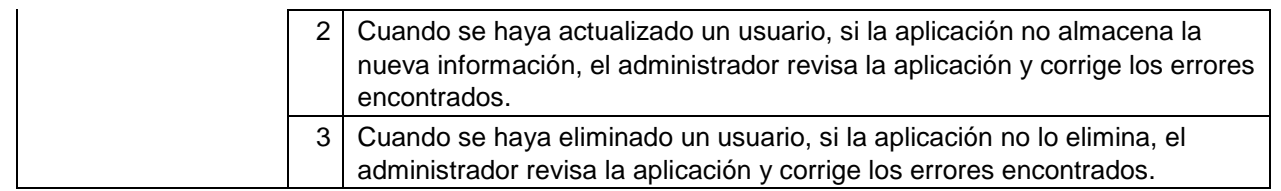

## <span id="page-48-0"></span>**2. Operación del mecanismo para la digitalización de Actas desde las casillas**

En esta sección se muestran los casos de uso correspondientes a la funcionalidad del aplicativo móvil para digitalización desde las casillas, el cual operará en los dispositivos móviles de las y los CAE.

## <span id="page-48-1"></span>**2.1 Acceder a la Aplicación**

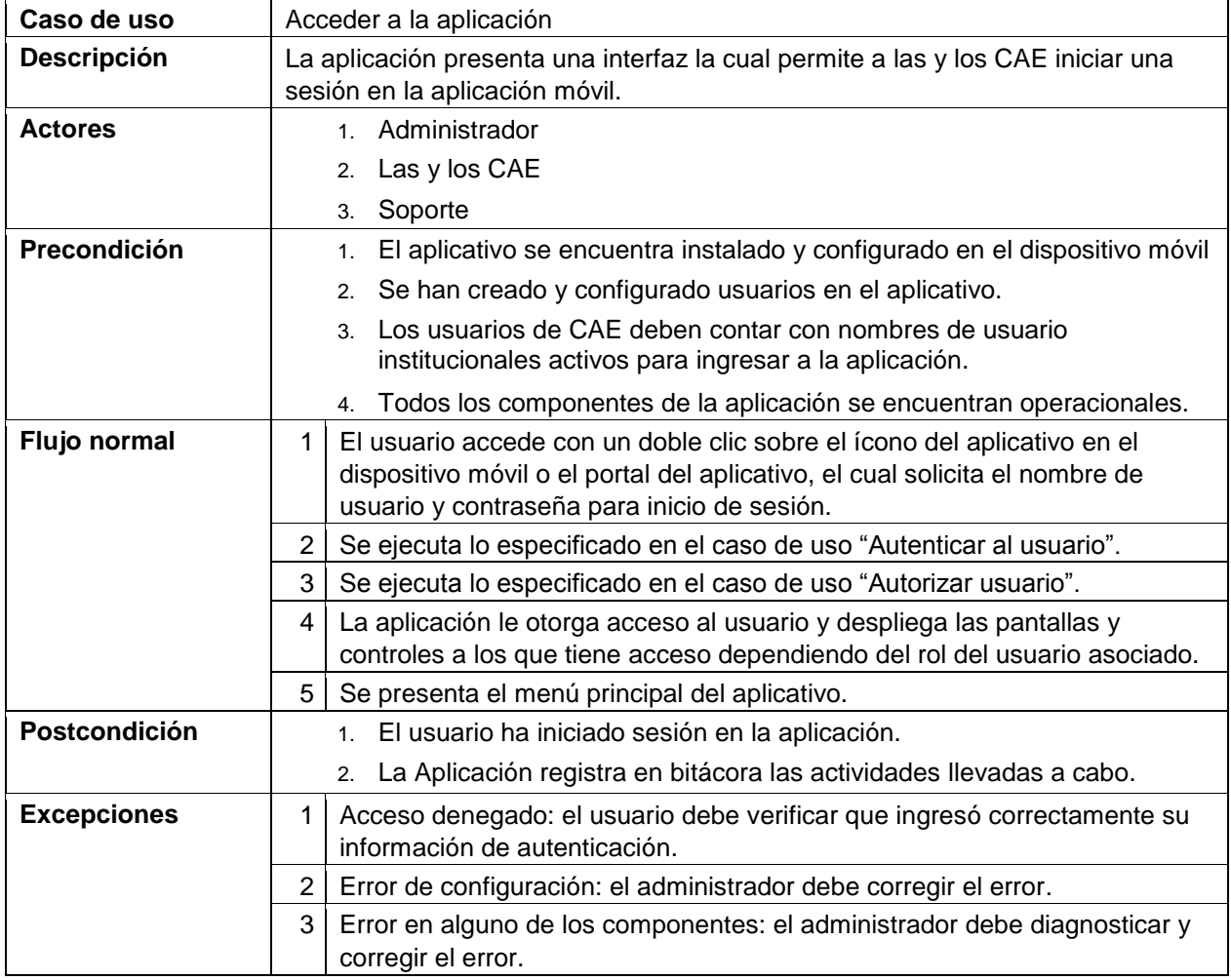

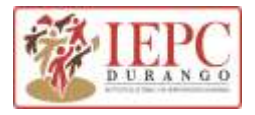

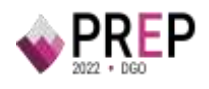

## <span id="page-49-0"></span>**2.2 Autenticar usuario**

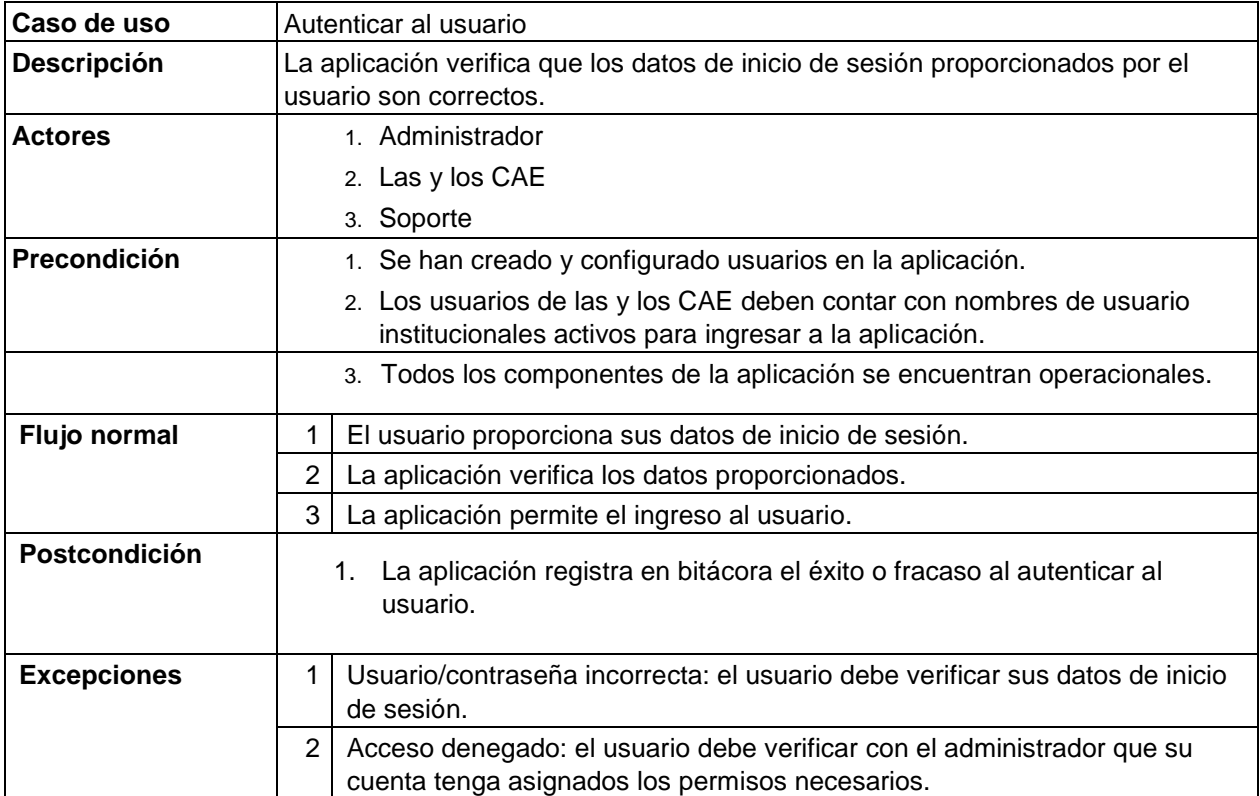

### <span id="page-49-1"></span>**2.3 Autorizar usuario**

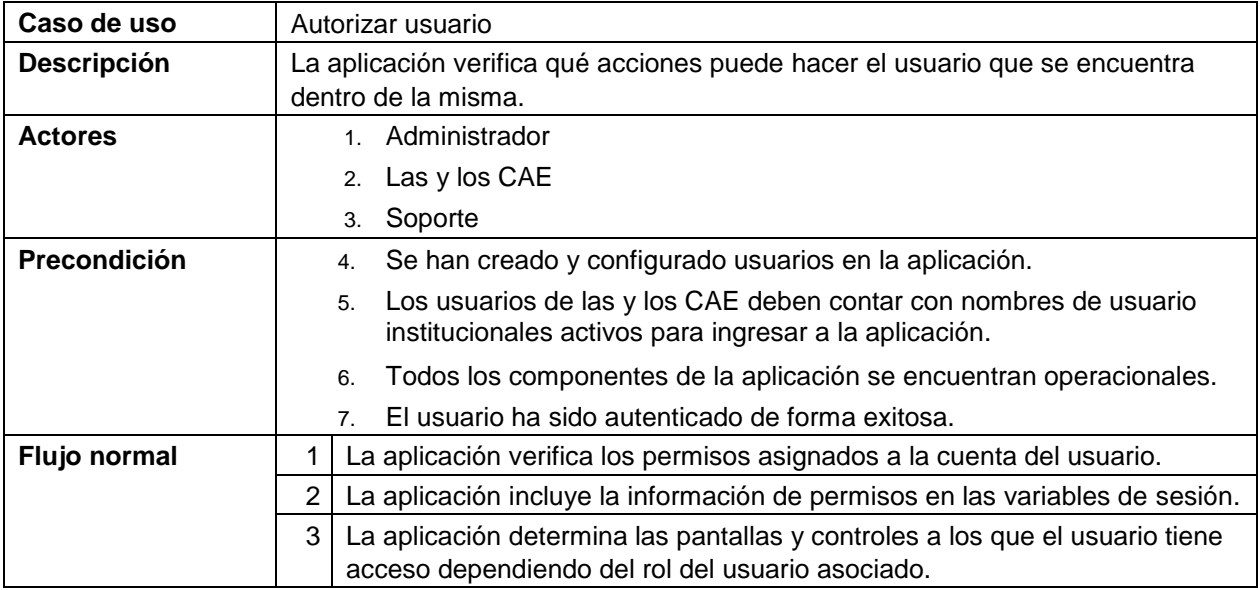

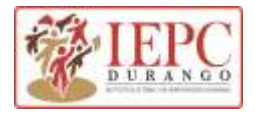

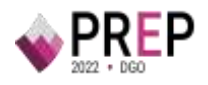

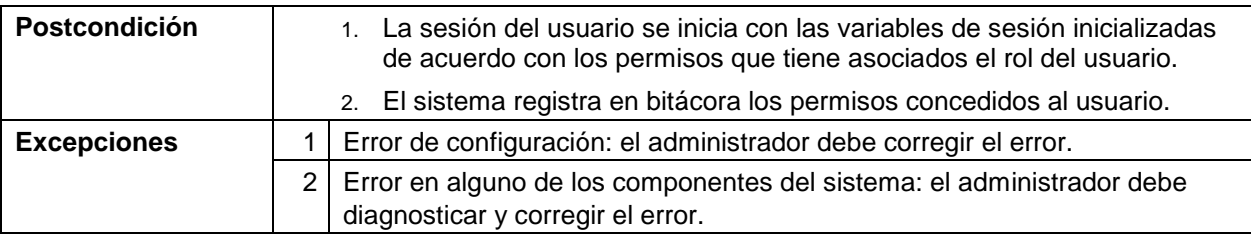

## <span id="page-50-0"></span>**2.4 Menú principal**

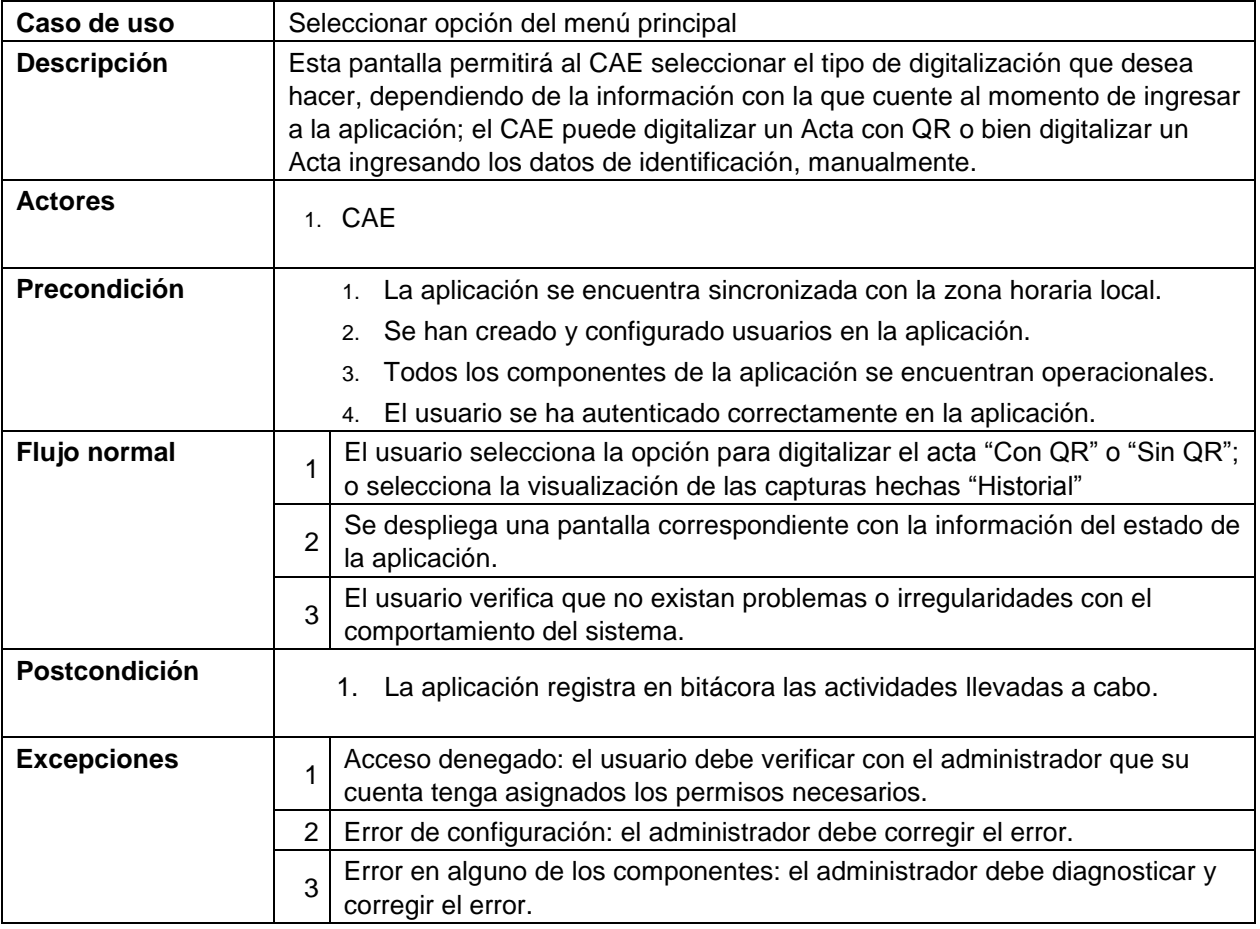

## <span id="page-50-1"></span>**2.5 Acta digitalizada con QR**

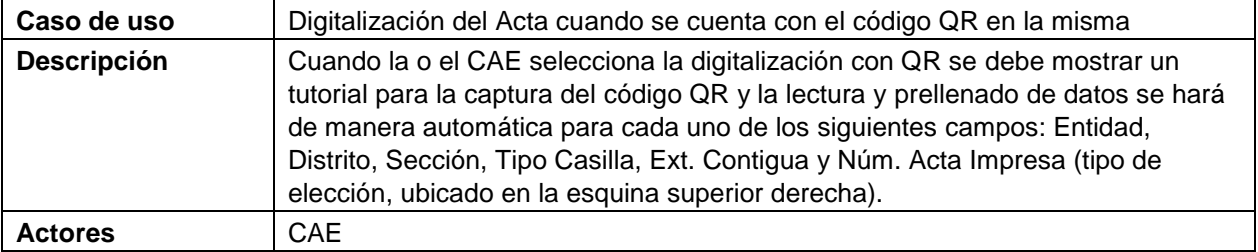

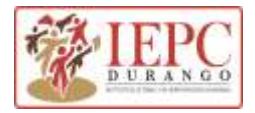

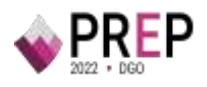

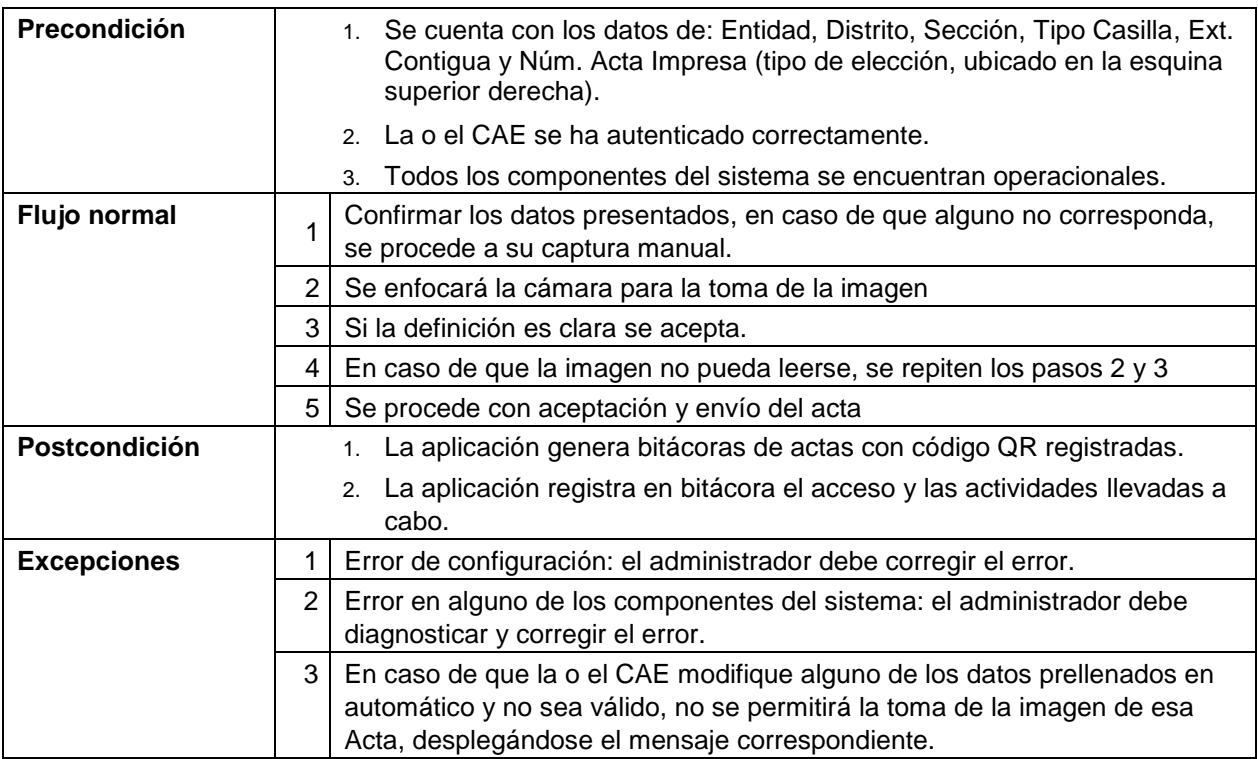

## <span id="page-51-0"></span>**2.6 Acta digitalizada sin QR**

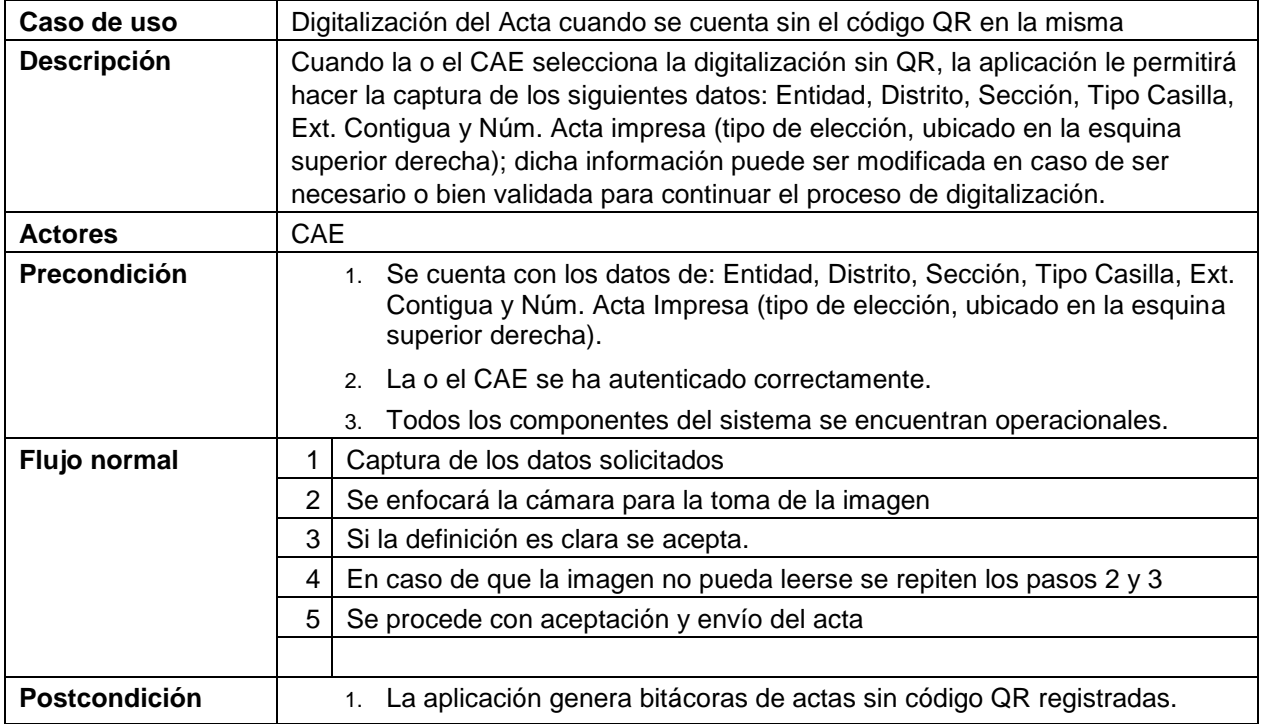

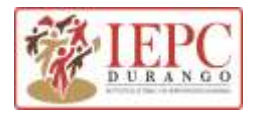

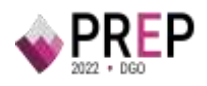

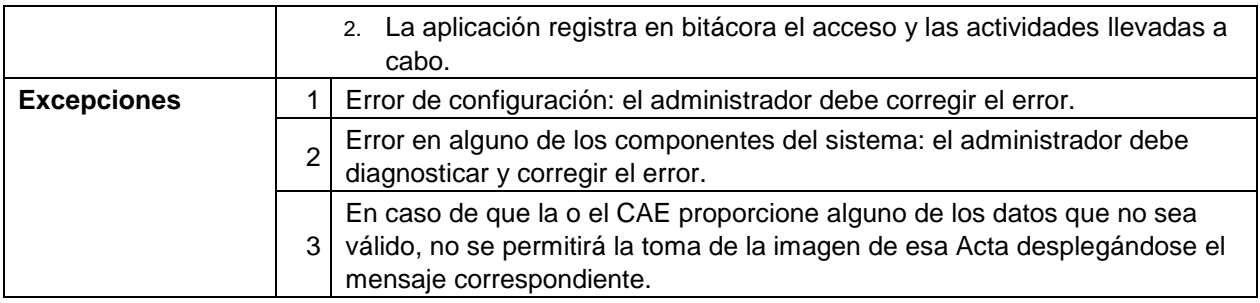

## <span id="page-52-0"></span>**2.7 Procesamiento del acta digitalizada**

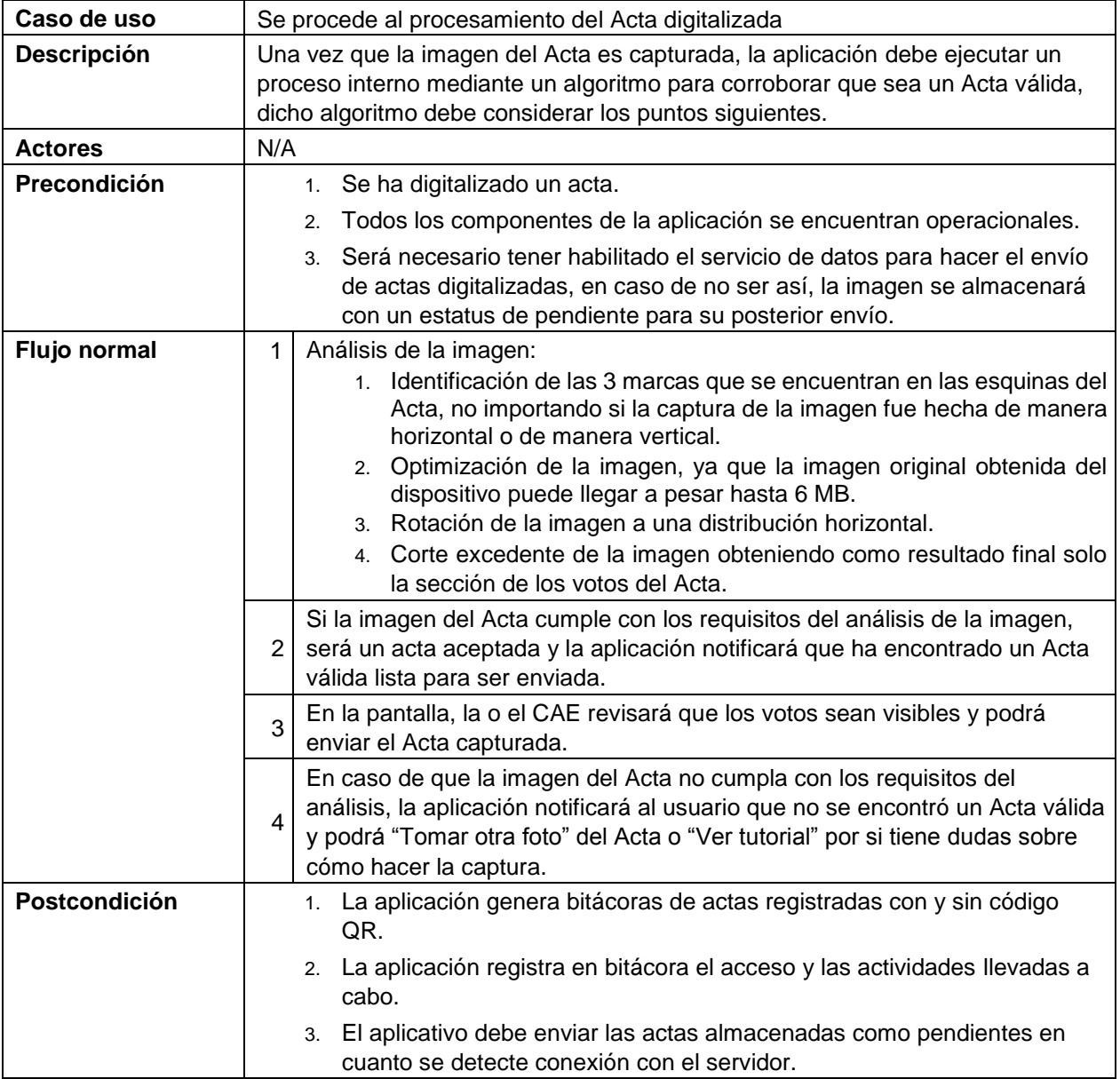

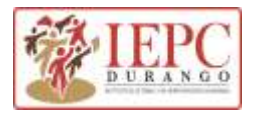

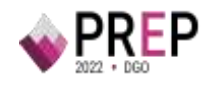

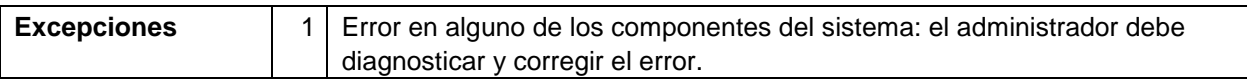

### <span id="page-53-0"></span>**2.8 Historial de Actas**

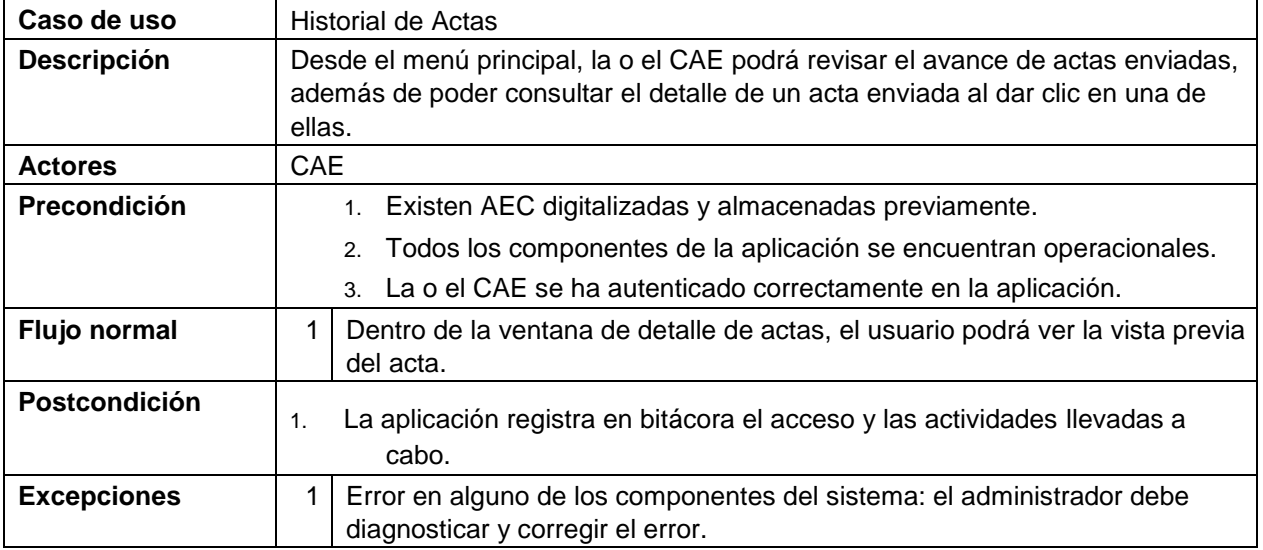

#### **Firmas de Autorización**

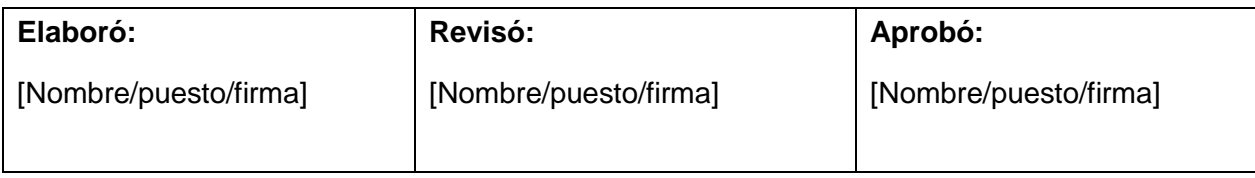